**Примеры учета и налогообложения производных финансовых инструментов (ПФИ)**

*Татьяна Сафонова*

 **доцент, к.э.н., советник налоговой службы I ранга**

декабрь **2017 г.**

### **Блок 5 Ценообразование ПФИ**

### Принципы ценообразования на рынке ПФИ

Перечень основных принципов

Принцип #1. Применимые к ценообразованию ПФИ методологические подходы зависят от вида ПФИ

*Линейные методы применяются для оценки форвардов, фьючерсов, свопов*

*Нелинейные (вероятностные) методы применяются преимущественно для оценки опционов, линейных инструментов с барьерными условиями*

Принцип #2. Применимые к ценообразованию ПФИ методологические подходы зависят от вида базового актива ПФИ

*Цены ПФИ на инвестиционные активы (золото, долговые и долевые ценные бумаги и т.п.) регулируются за счет арбитража*

Цены ПФИ на потребительские активы (товары, такие как нефть, медь и т.п.) не регулируются *за счет арбитража*

Принцип #3. Расчет цен ПФИ производится в риск-нейтральных условиях

*Базовые модели оценки ПФИ не учитывают кредитный, правовой, страновой и прочие риски*

## Принципы ценообразования на рынке ПФИ

Используемые предположения

Предположение #1. Сделки на рынке ПФИ осуществляются участниками рынка без комиссии

Предположение #2. Налогообложение ПФИ производится по правилам одинаковым для всех участников рынка

Предположение #3. Существует возможность кредитования и заимствования по безрисковой ставке

Предположение #4. Участники рынка могут использовать возникающие арбитражные возможности (рынки являются покрытыми)

Покрытый и непокрытый процентные паритеты

Процентный паритет – зависимость между процентными ставками (ставками доходности), выраженными в разных валютах, и обменными курсами соответствующих валют

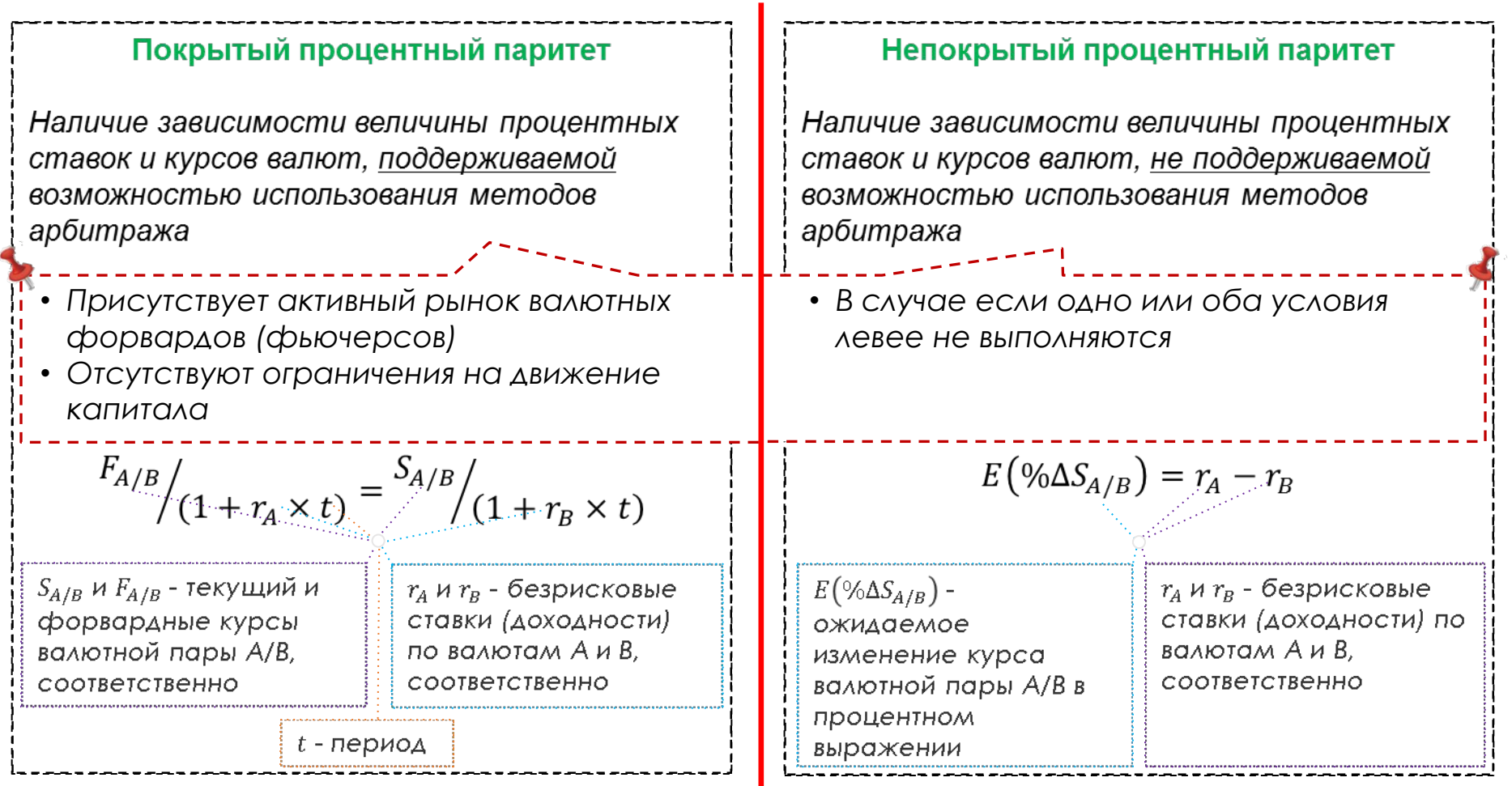

Пример использования покрытого и непокрытого процентного паритетов (1/3)

### *Условие*

Банком анализируется возможность заключения форвардов на следующие валютные пары: RUB/USD и RUB/UAH (украинские гривны)

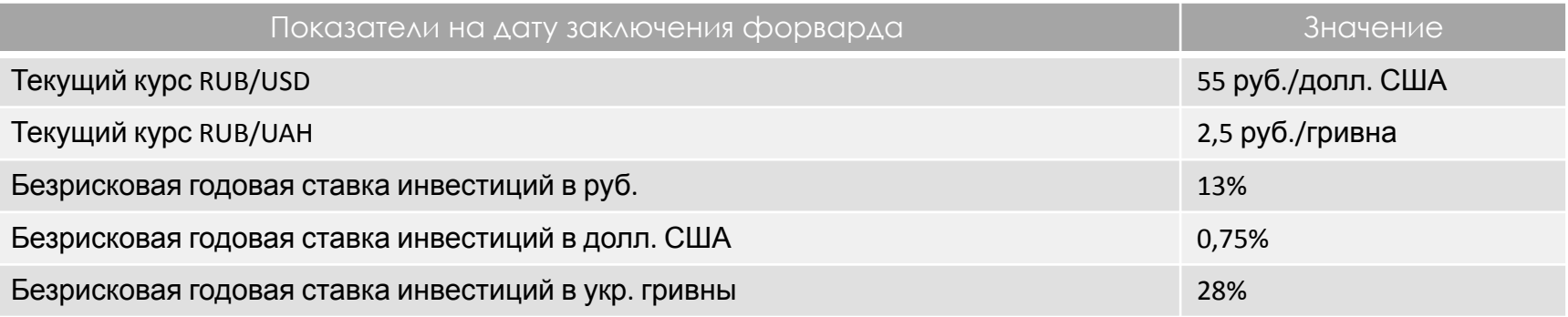

### *Задача*

Спрогнозировать ожидаемое изменение текущих курсов RUB/USD и RUB/UAH через год

Пример использования покрытого и непокрытого процентного паритетов  $(2/3)$ 

#### Решение

- В отношении курса RUB/USD 1.
- Присутствует активный рынок валютных форвардов (фьючерсов) курса RUB/USD
- Отсутствуют ограничения движения капитала

Применим соответствующую аналитическую формулу

Применим покрытый процентный паритет, и будущее изменение спот-курса может быть оценено через форвардный курс

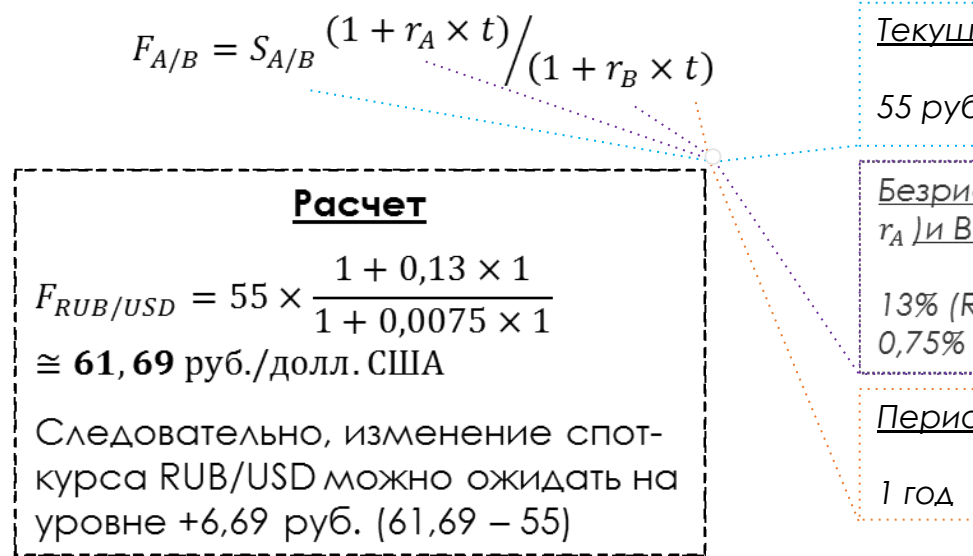

*Ȁекущий курс валютной пары A/B (RUB/USD) (S)*

*55 руб./долл. ǿША*

<u>Безрисковые ставки (доходности) по валютам A (RUB;</u>  $r_A$  | и В (USD;  $r_B$  ), соответственно

13% (RUB) 0,75% (USD)

*ǽериод (t)*

учебный центр 7 май 2014 года в 1946 года в 1946 года в 1946 года в 1946 года в 1946 года в 1946 года в 1946 г<br>В 1947 года в 1948 года в 1948 года в 1948 года в 1948 года в 1948 года в 1948 года в 1948 года в 1948 года в

Пример использования покрытого и непокрытого процентного паритетов (3/3)

#### Решение

 $\mathcal{D}_{\cdot}$ В отношении курса RUB/UAH

Отсутствует открытый рынок валютных форвардов (фьючерсов) курса RUB/UAH Применим исключительно непокрытый процентный паритет

Применим соответствующую аналитическую формулу

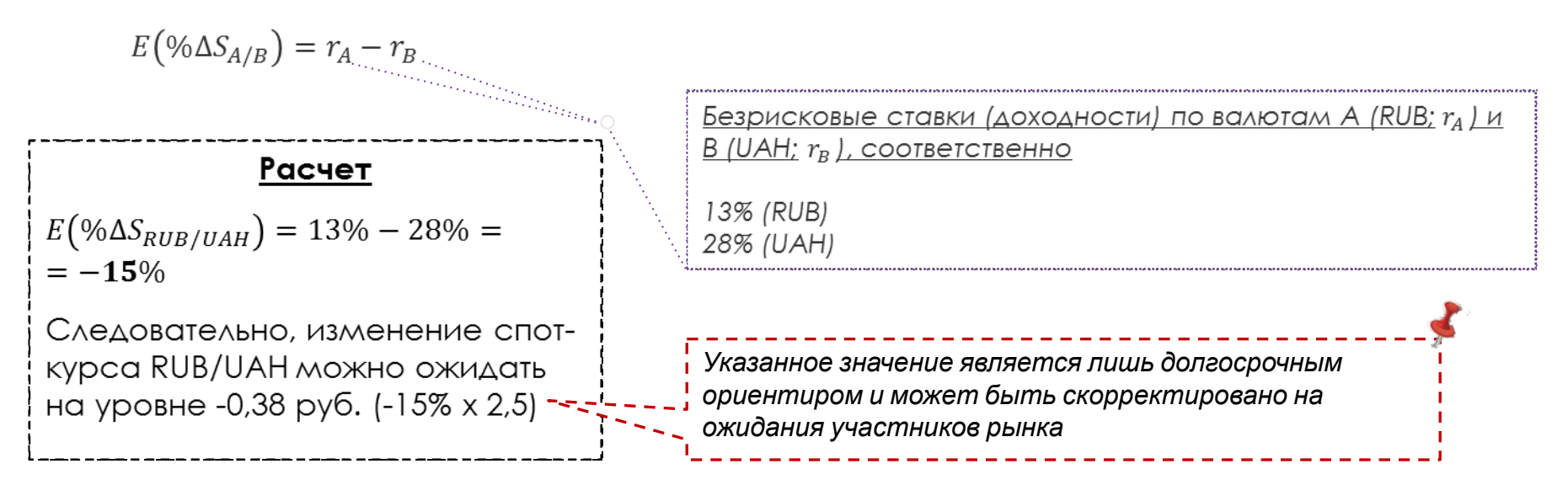

### Арбитражные возможности

#### Описание ситуации

Текущий курс долл. США к рублю (S<sub>a</sub>) = 55 руб./долл. США. Внутренняя и зарубежная безрисковые процентные ставки  $(r u r_f)$  составляют 15% и 1%

Форвардный курс (F), определенный через паритет процентных ставок, равен 62,6 руб./долл. США

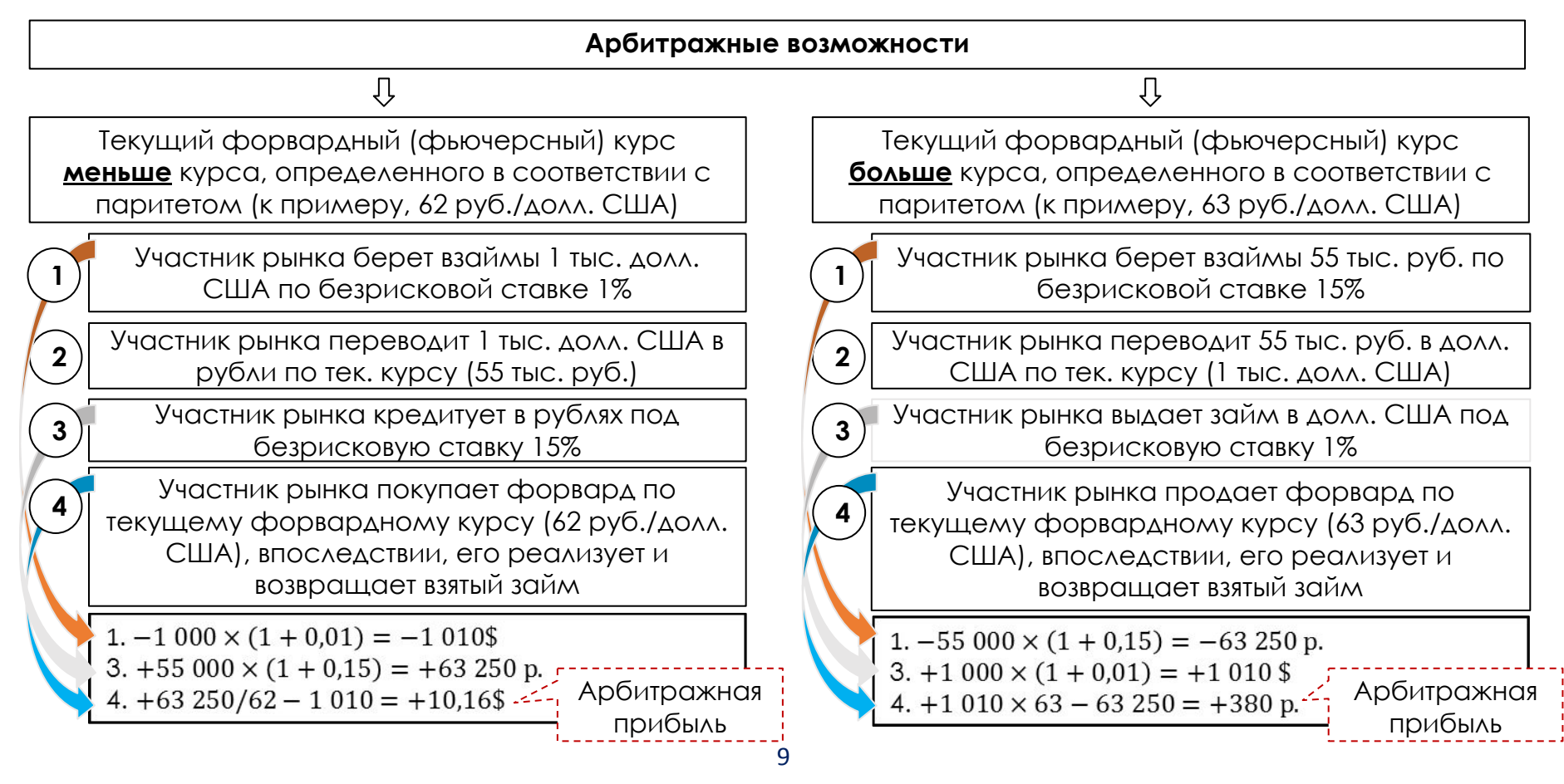

## Альтернативный способ расчета кросс-курса

Арбитражные возможности

Дано: ликвидные валютные пары RUB/USD и USD/EUR c ценами bid-ask Задача: рассчитать цены bid-ask по валютной паре RUB/EUR

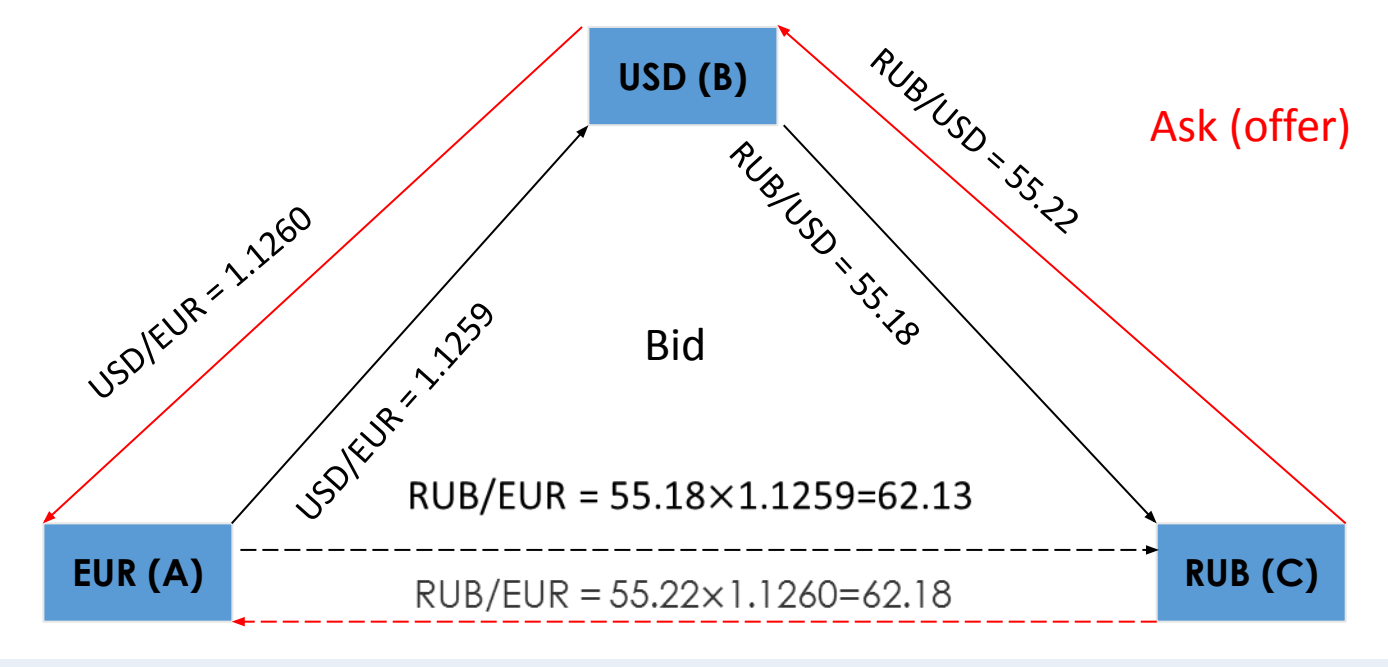

Правила:

Соотношение форвардного курса и процентных ставок по **ДАД САН ТЭЗМ**4 руб./1\$

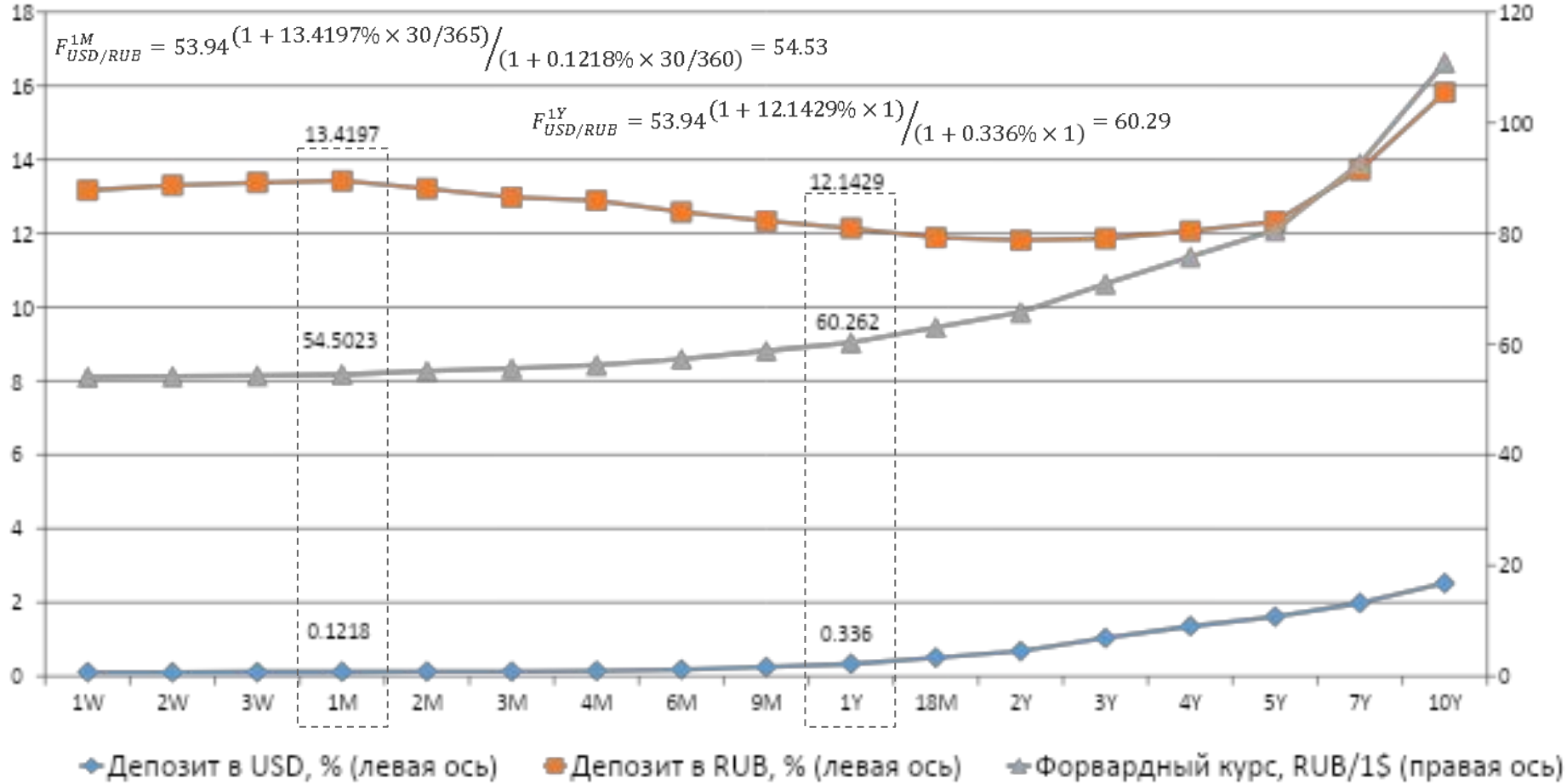

Реальный процентный паритет и паритет покупательной способности

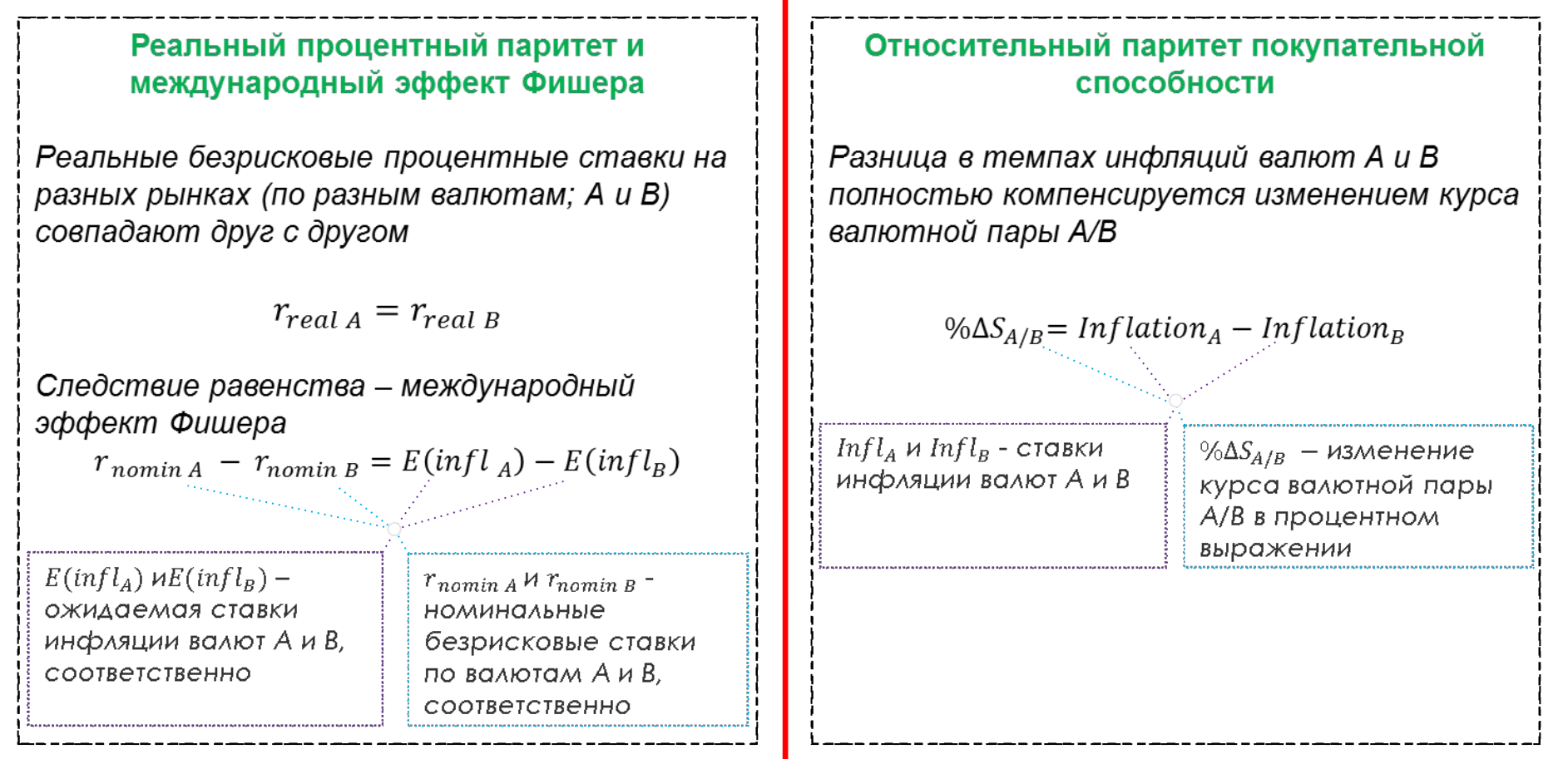

### Взаимосвязь паритетов

#### Описание ситуации:

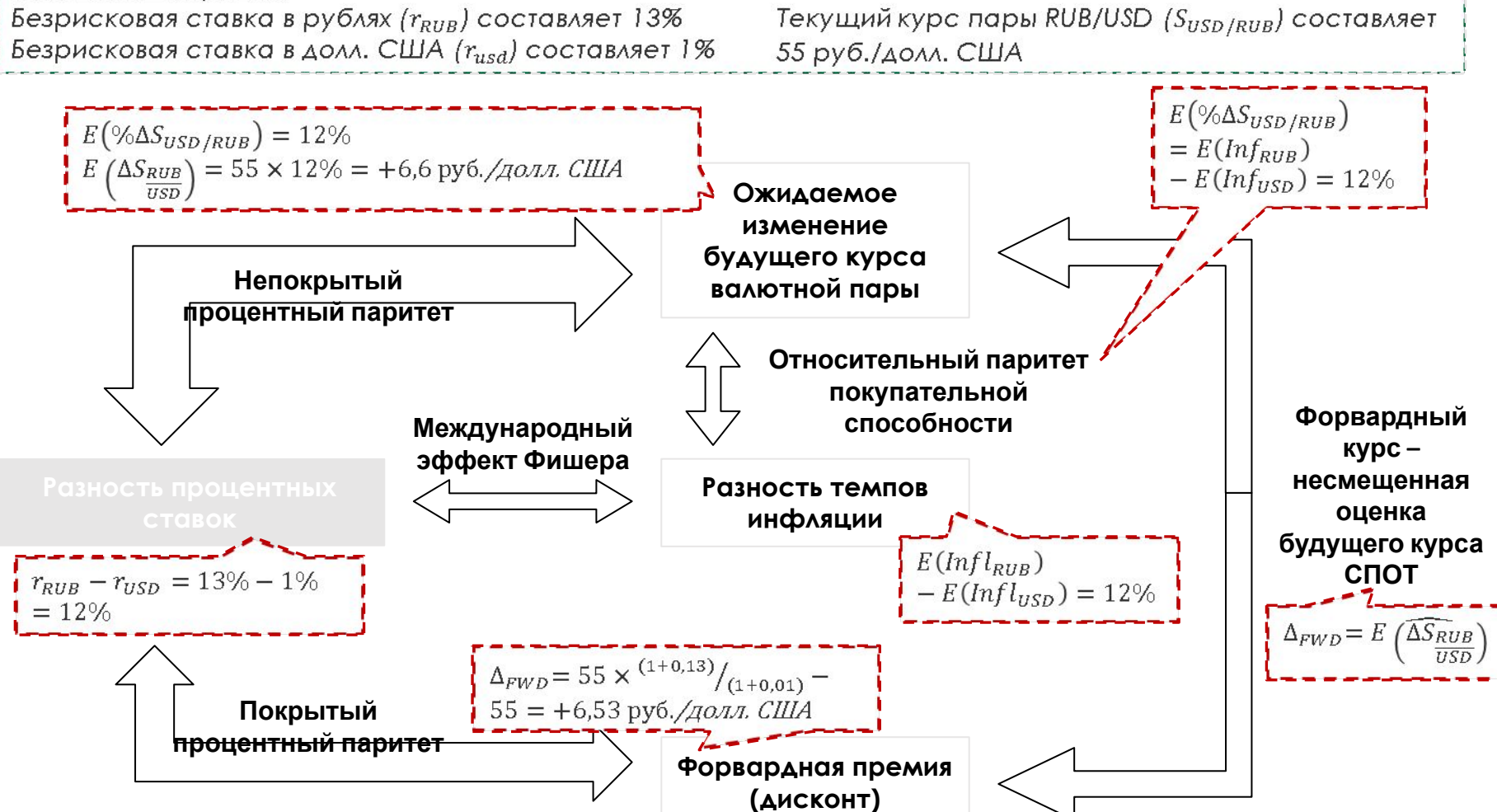

Основные показатели

- Форвардная цена (*F*) цена, по которой должен быть поставлен базовый актив по форварду
- Стоимость форварда (V) справедливая стоимость договора в момент времени *T*, которую должна была бы уплатить одна из сторон за возможность закрытия позиции

В момент заключения форварда его стоимость признается равной 0, но ближе к дате его исполнения эта величина может стать как положительной, так и отрицательной

В завиениеся в выделяют следующие виды инструментов:

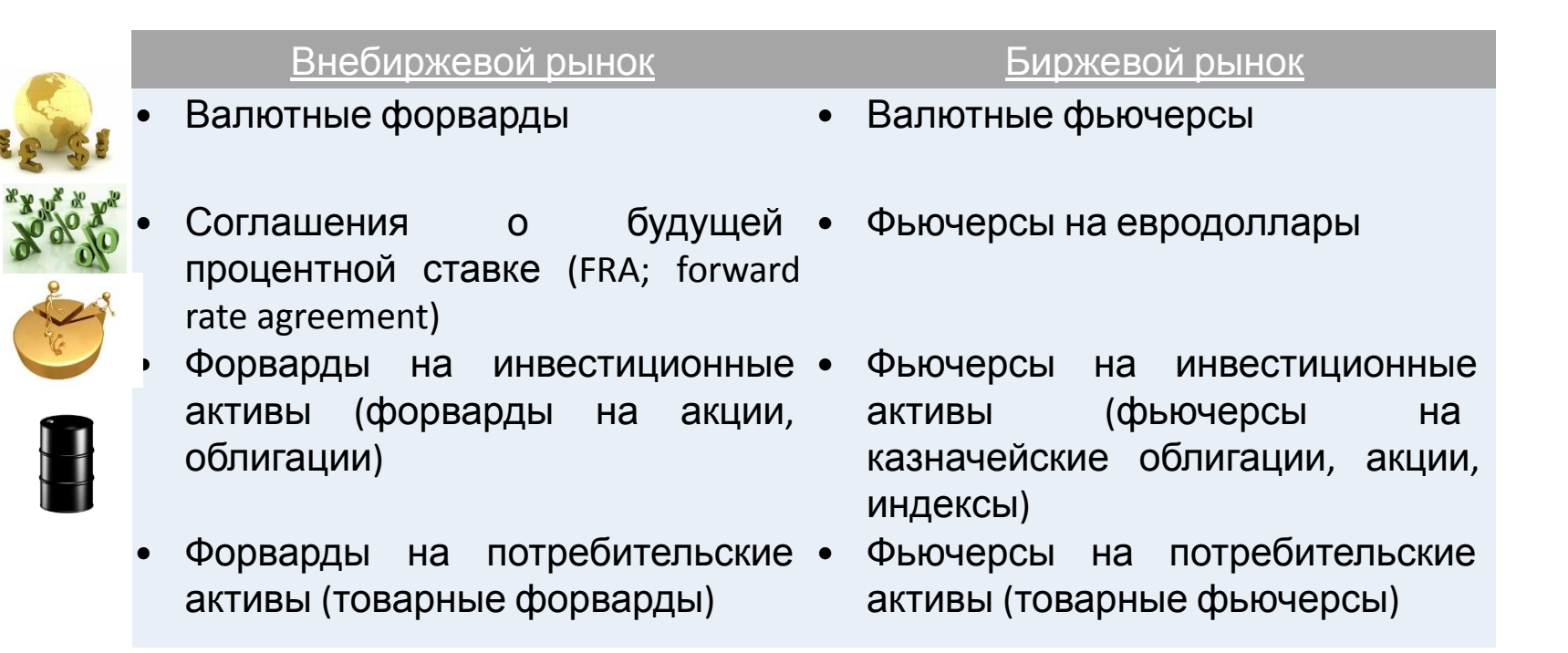

Расчет показателей по каждому из представленных видов форвардов имеет отдельные особенности

Валютные форварды (1/5)<br>Ниже представлены аналитические формулы для расчета показателей валютного форварда: S<sub>A/B</sub> - текущий спот-курс валютной пары

1. Форвардный курс:

$$
F_{A/B} = S_{A/B} \times \left(\frac{1+r_A}{1+r_B}\right)^T
$$

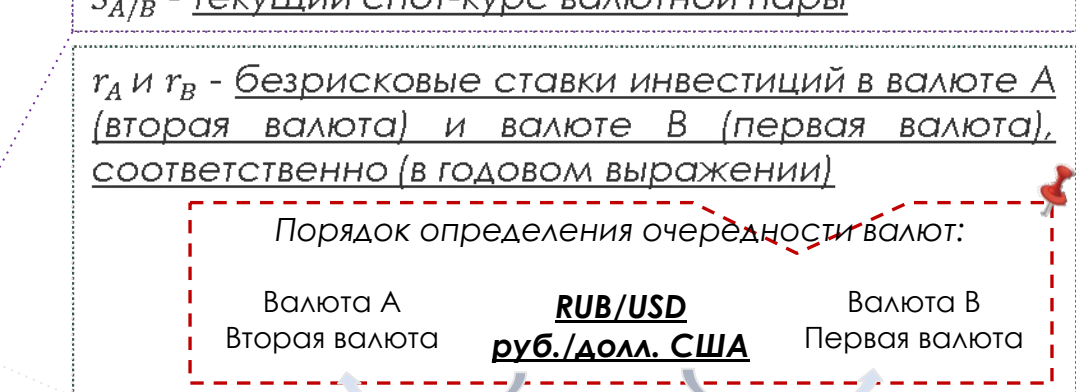

*T – период действия форварда (в годовом выражен* 

2. Стоимость валютного  $\alpha$ орварда на дату  $T_i$ 

$$
V_{T_i} = \frac{S_{A/B}}{(1+r_B)^t} - \frac{K}{(1+r_A)^t}
$$

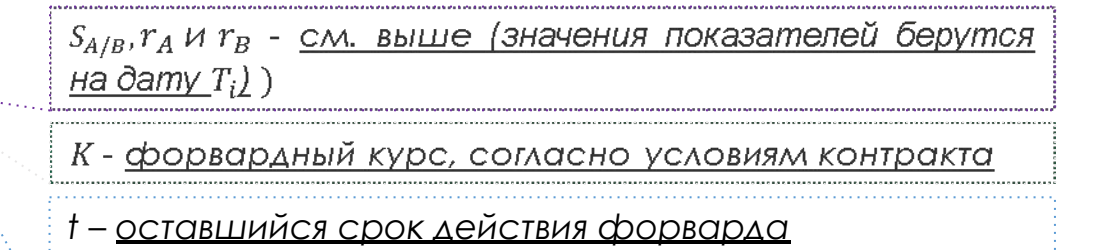

Валютные форварды (2/5) *Условие*

Банк планирует заключить форвардный контракт длительностью в 6 месяцев на курс рубля к долл. США при текущем курсе 55 руб./долл. США

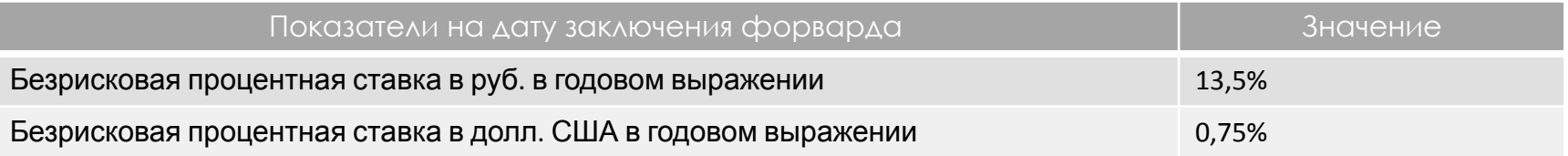

### *Задача*

Рассчитать форвардный курс рассматриваемого форварда

Валютные форварды (3/5)

Решение

Применим следующую аналитическую формулу:

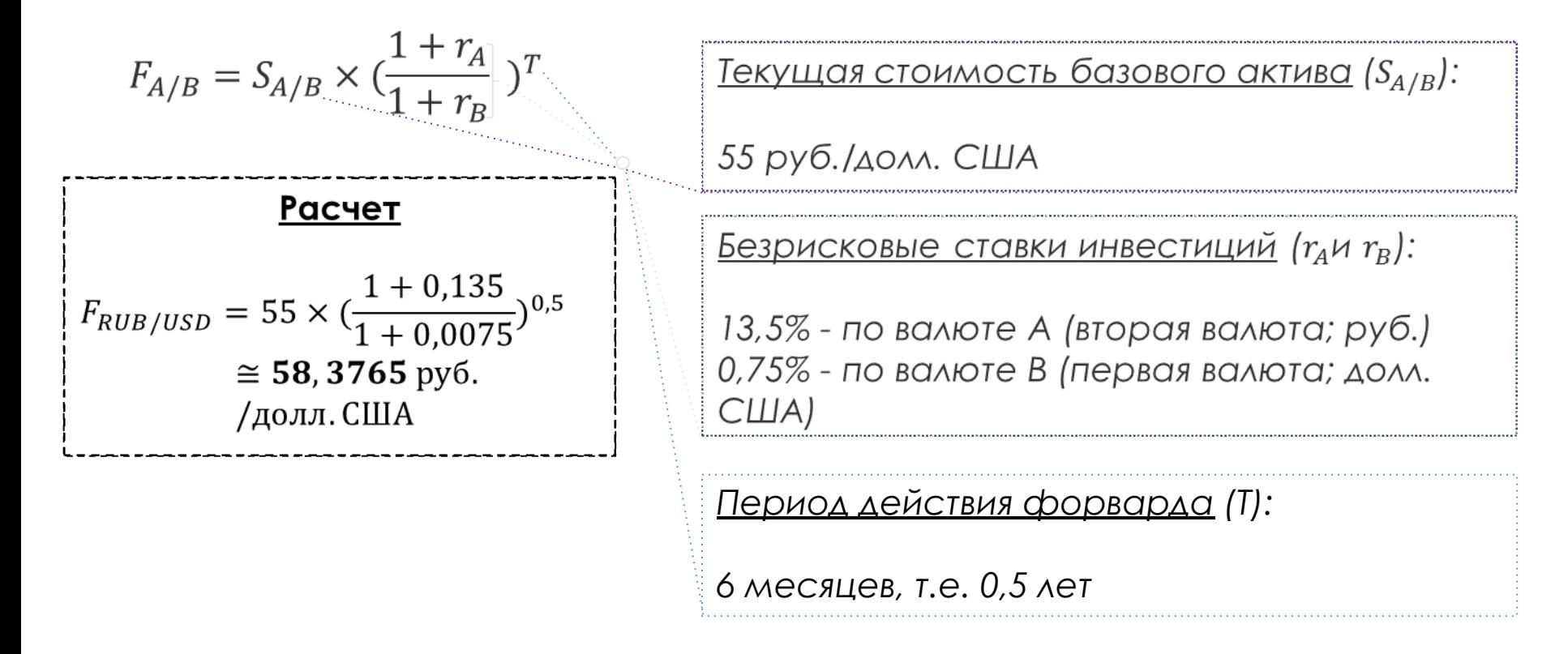

Валютные форварды (4/5) *Условие*

Какова стоимость купленного Банком ранее форварда с оставшимся сроком действия 6 месяцев и предусмотренным условиями такого договора форвардным курсом 58 руб./долл. США при следующих текущих рыночных данных:

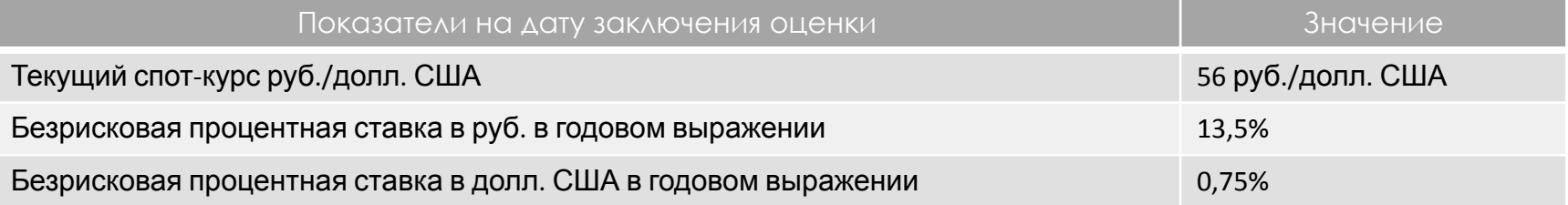

#### *Задача*

Рассчитать текущую стоимость рассматриваемого форвардного контракта

Валютные форварды (5/5)

Решение

Применим следующую аналитическую формулу:

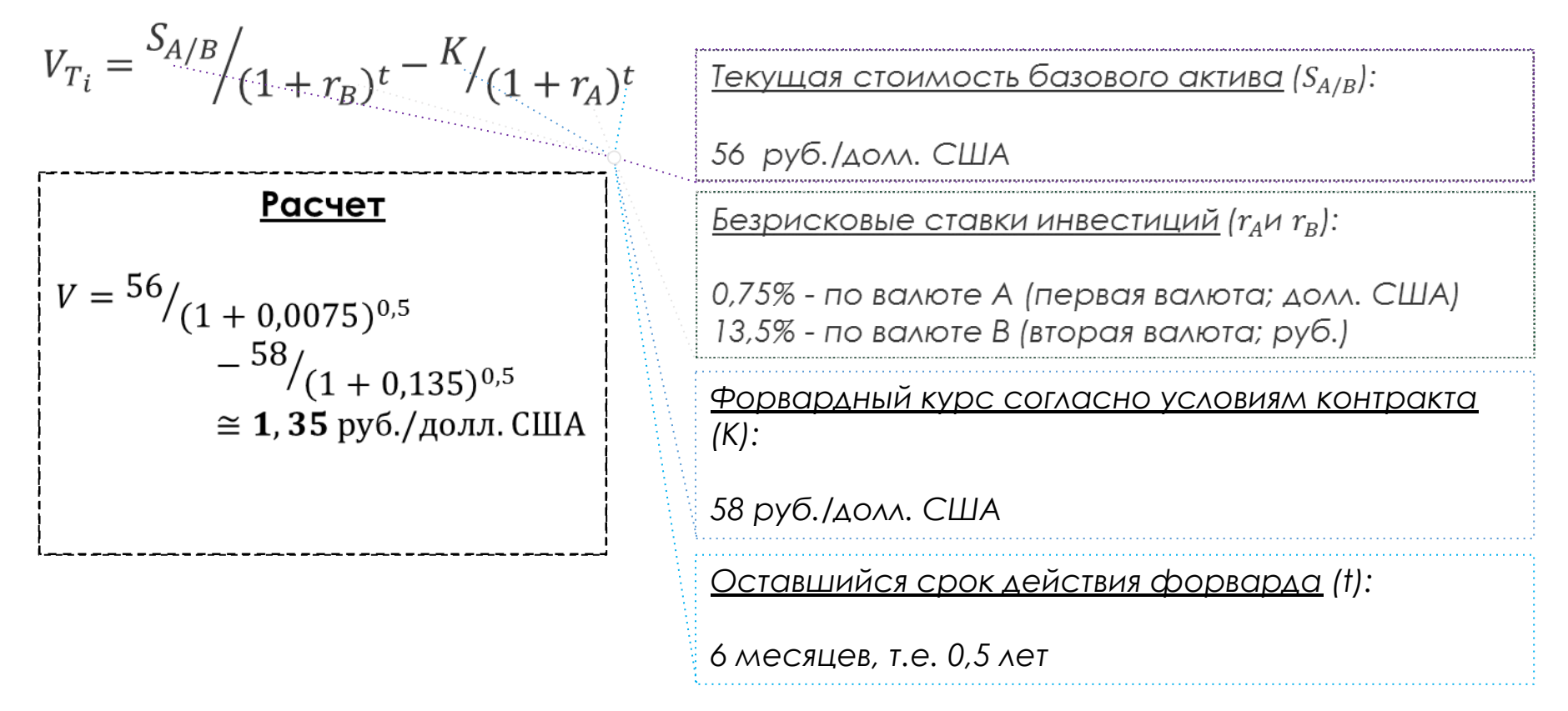

Н Ю- оглашение обудущей процентной ставке (1/3) оказателей соглашения о будущей процентной ставке:

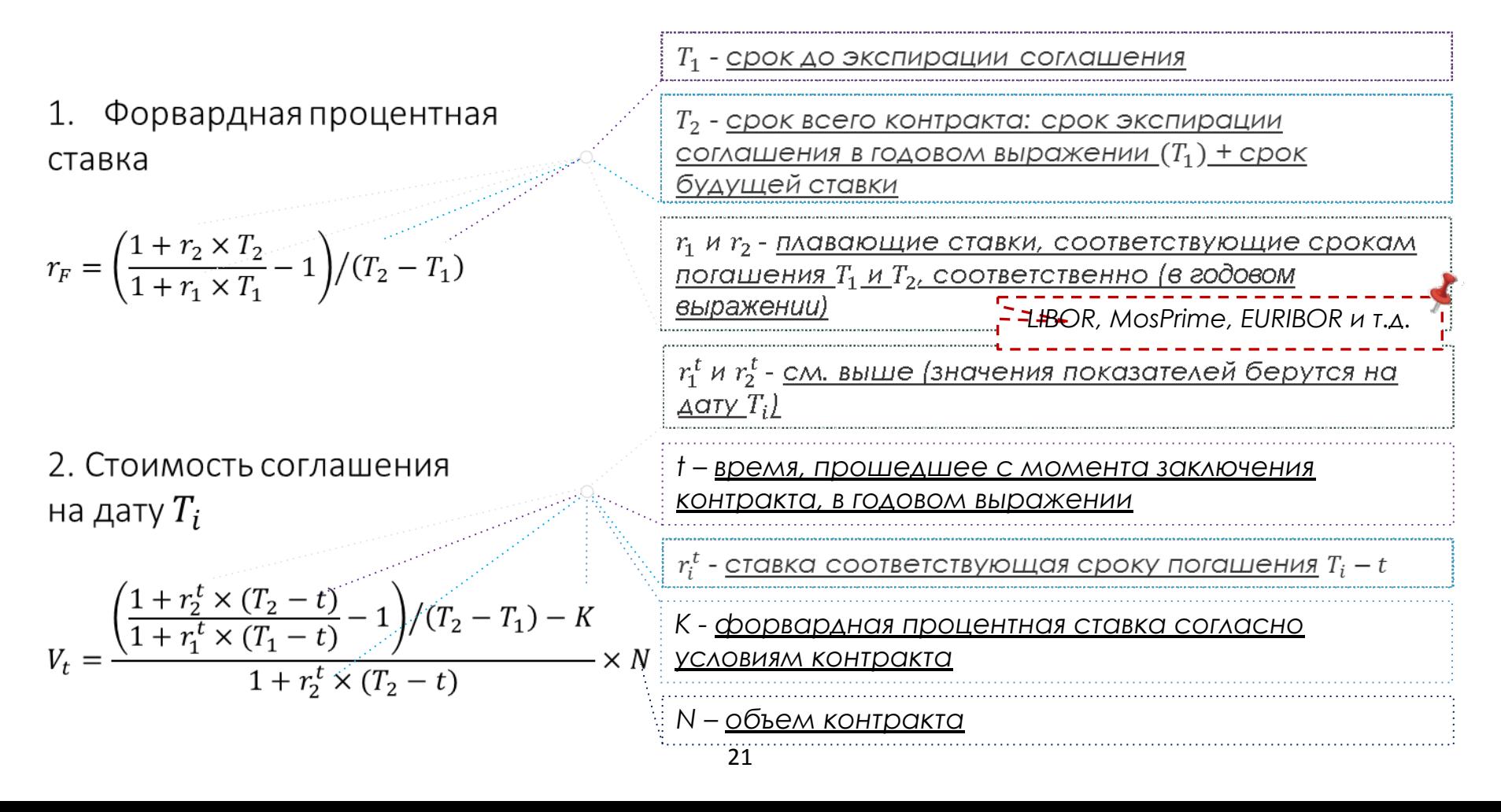

Соглашение о будущей процентной ставке (2/3) *Условие*

Банк планирует заключить соглашение о будущей (через 2 месяца) процентной ставке USD LIBOR 1M

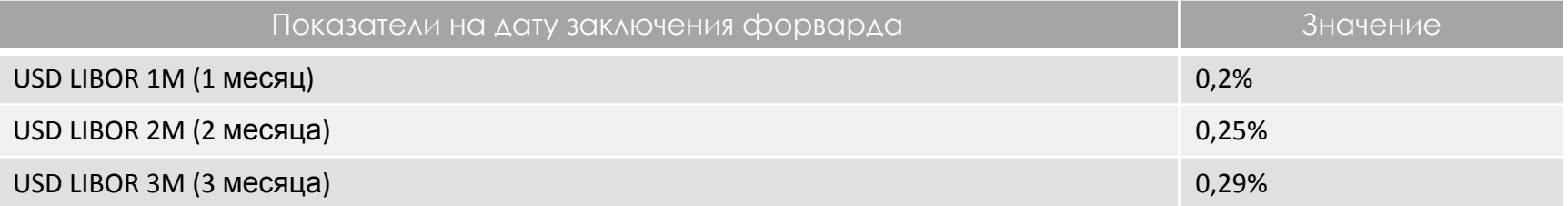

### *Задача*

Рассчитать форвардную ставку USD LIBOR 1M (FRA 2x3)

Соглашение о будущей процентной ставке (3/3)

Решение

Применим следующую аналитическую формулу:

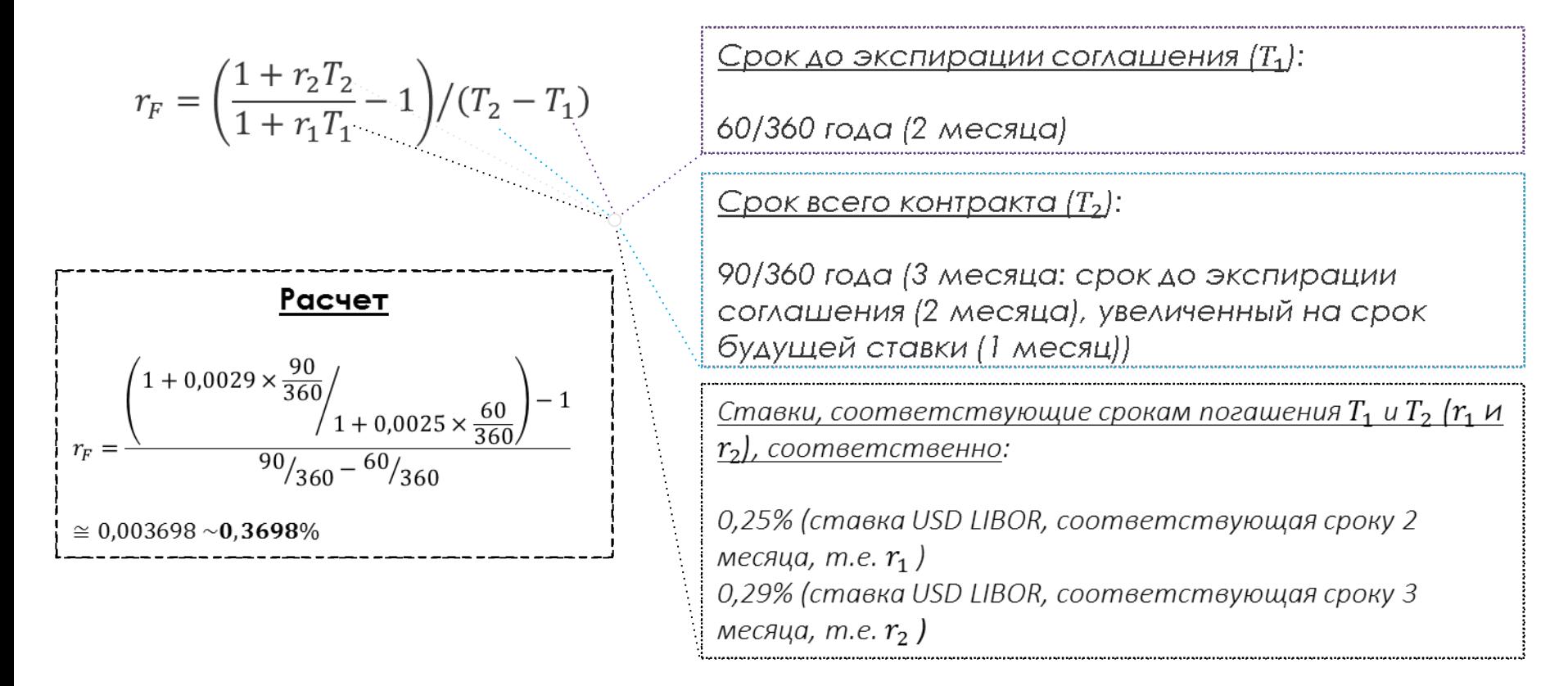

ФОРВАРДЕА НА ЧАВЕСТИЦИОННЫЕ И ПОКАЗАТЕЛЕЙ:<br>СООТВЕТСТВУЮЩИХ ФОРВАРДНЫХ ПОКАЗАТЕЛЕЙ:

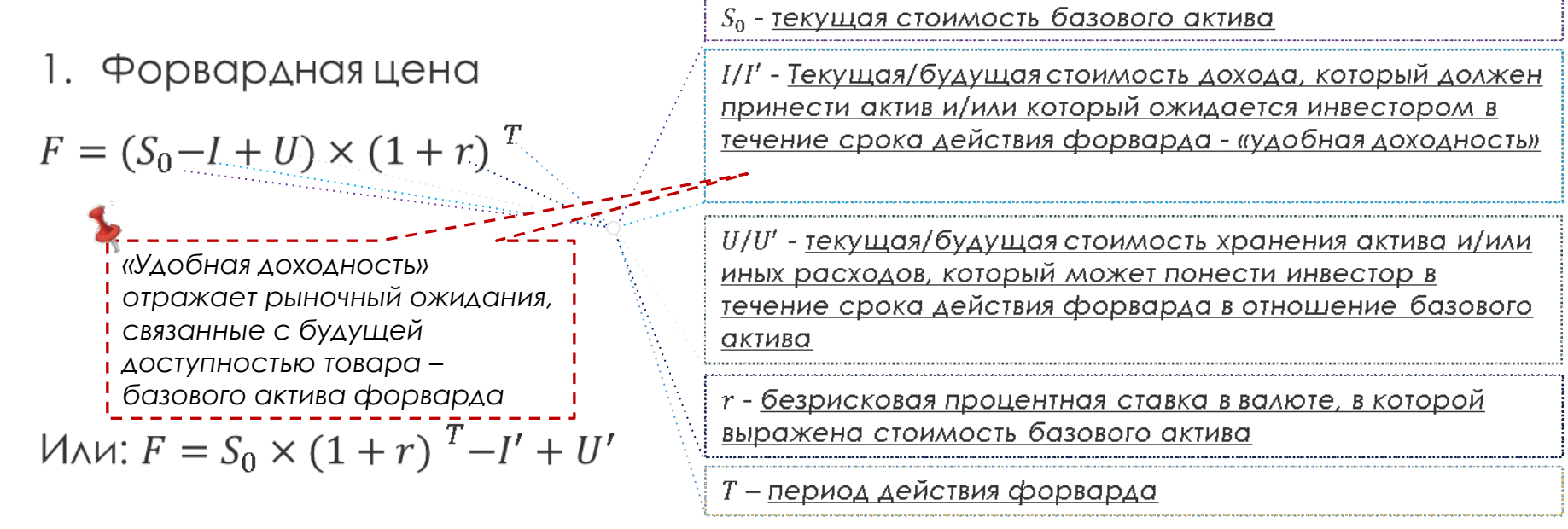

2. Стоимость форварда на дату  $T_i$ 

$$
V_{T_i} = S_0 - I + U - \frac{K}{(1+r)}t
$$
  
11.  $V_{T_i} = S_0 - \frac{(K+I'-U')}{(1+r)}t$ 

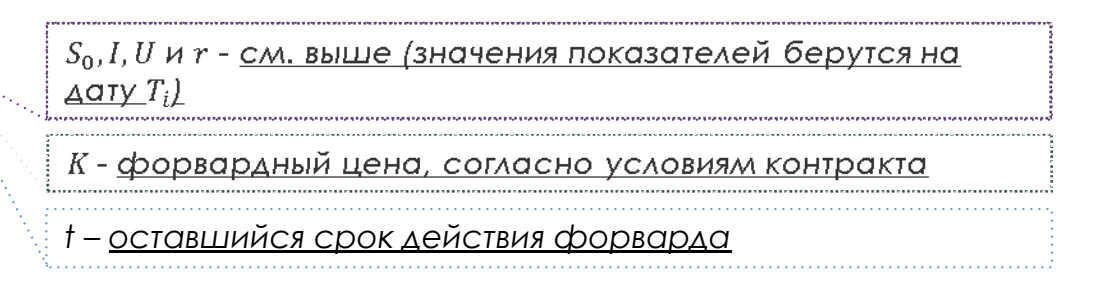

Форварды на инвестиционные и потребительские активы (2/7) *Условие*

Банк планирует заключить форвардный контракт длительностью 6 месяцев на стоимость барреля нефти марки Brent при текущей стоимости 60 долл. США за баррель

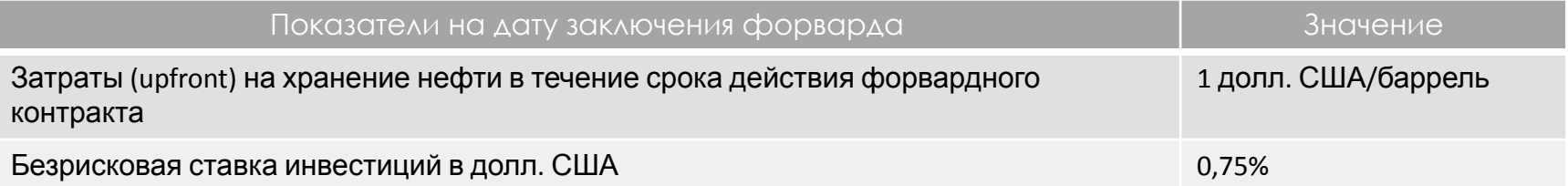

### *Задача*

Рассчитать форвардную цену нефти

Форварды на инвестиционные и потребительские активы (3/7)

Решение

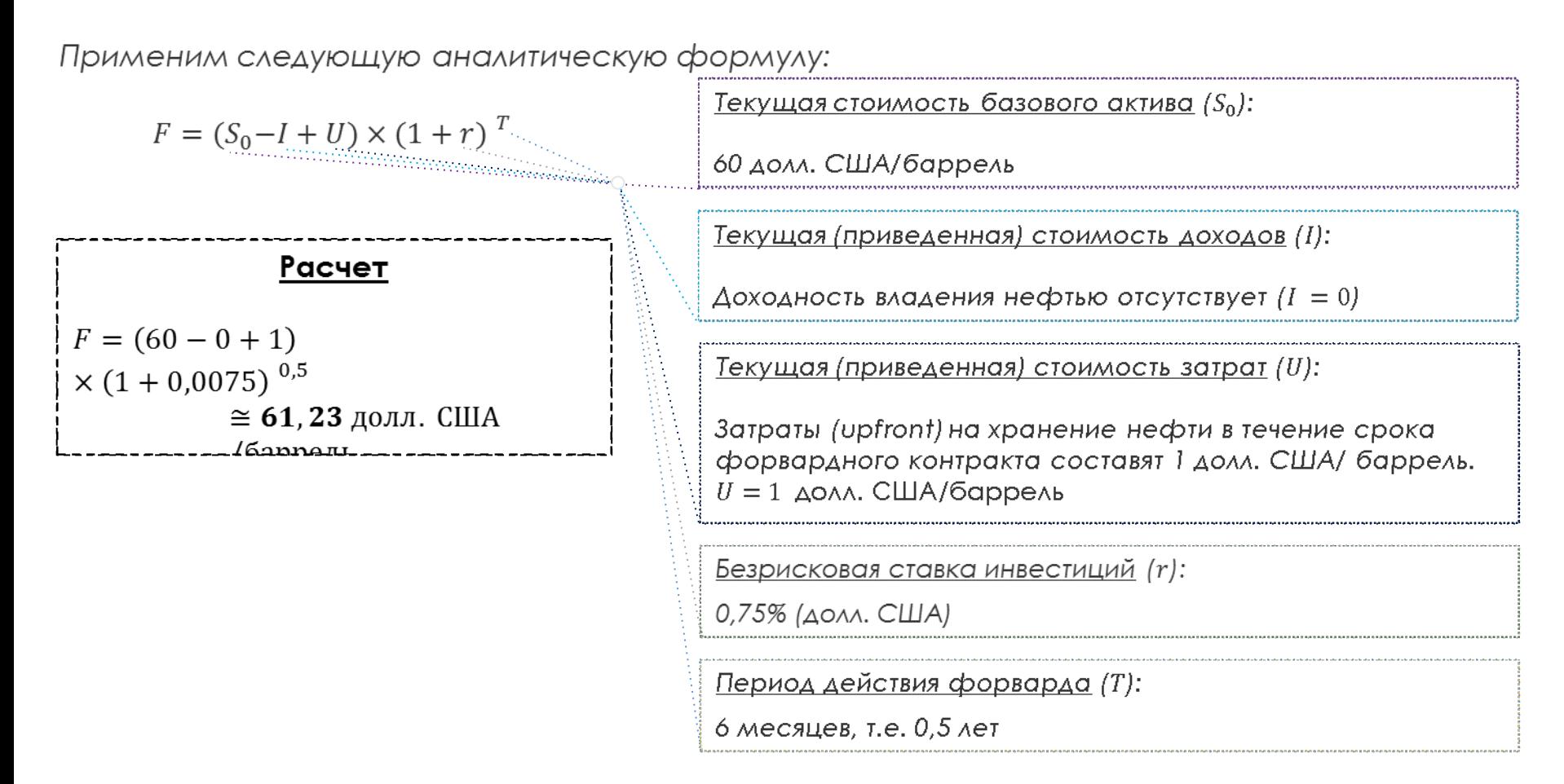

Форварды на инвестиционные и потребительские активы (4/7) *Условие*

Банк планирует заключить форвардный контракт длительностью 6 месяцев на стоимость обыкновенных акций Компании XYZ при их текущей стоимости 2500 руб.

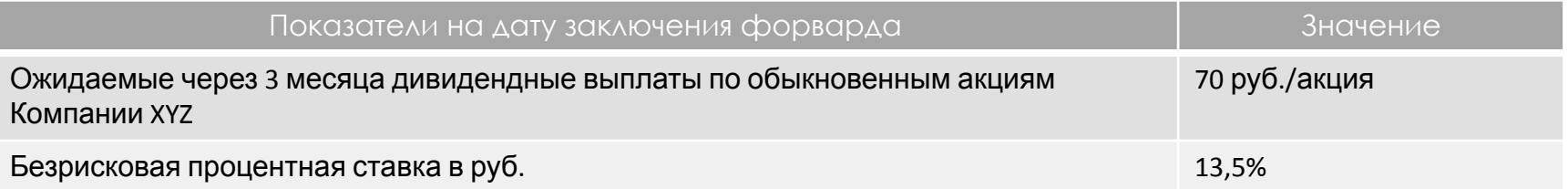

#### *Задача*

Рассчитать форвардную цену обыкновенных акций Компании XYZ

Форварды на инвестиционные и потребительские активы (5/7)

Решение

Применим следующую аналитическую формулу:

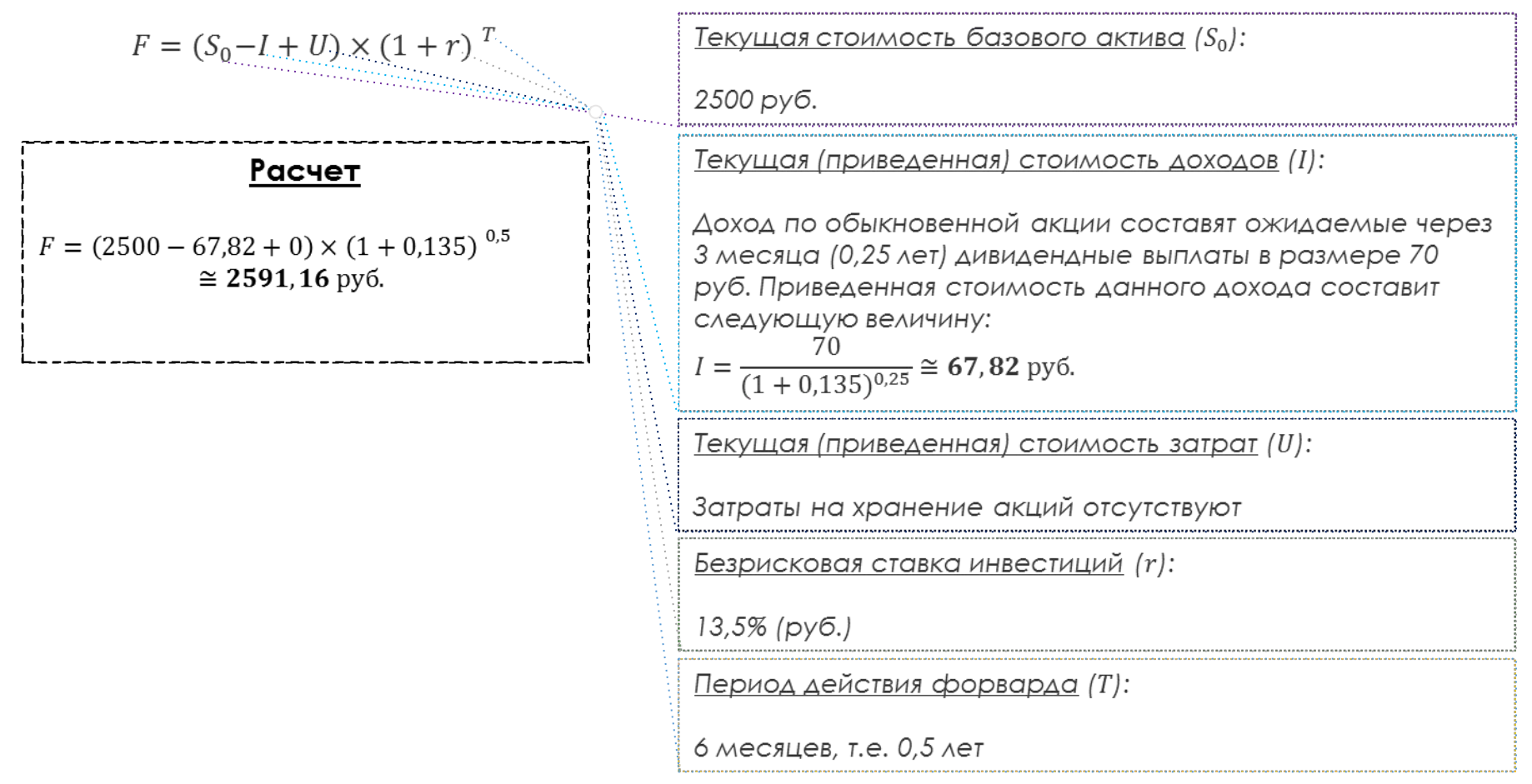

Форварды на инвестиционные и потребительские активы (6/7) *Условие*

Банк планирует заключить форвардный контракт длительностью 6 месяцев на стоимость облигаций Компании XYZ при их текущей стоимости 990 руб.

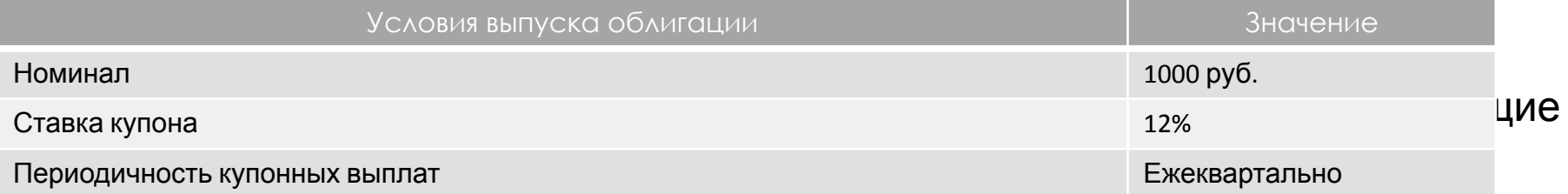

На дату заключения форварда имеются следующие рыночные данные:

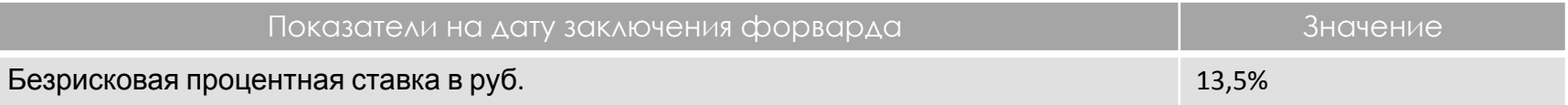

### *Задача*

Рассчитать форвардную цену облигаций

Форварды на инвестиционные и потребительские активы (7/7)

Решение

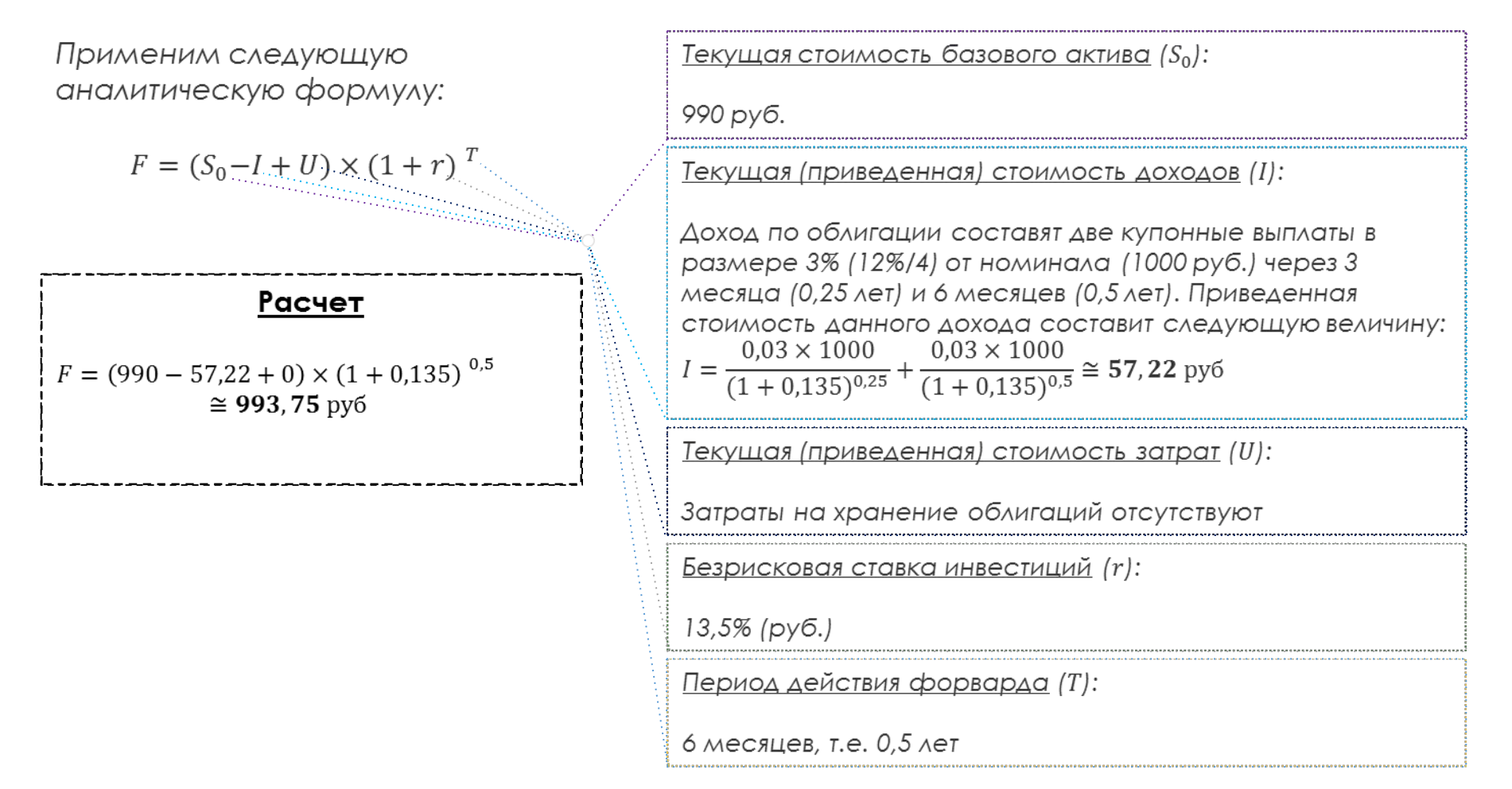

Модуль FRD (Forward)

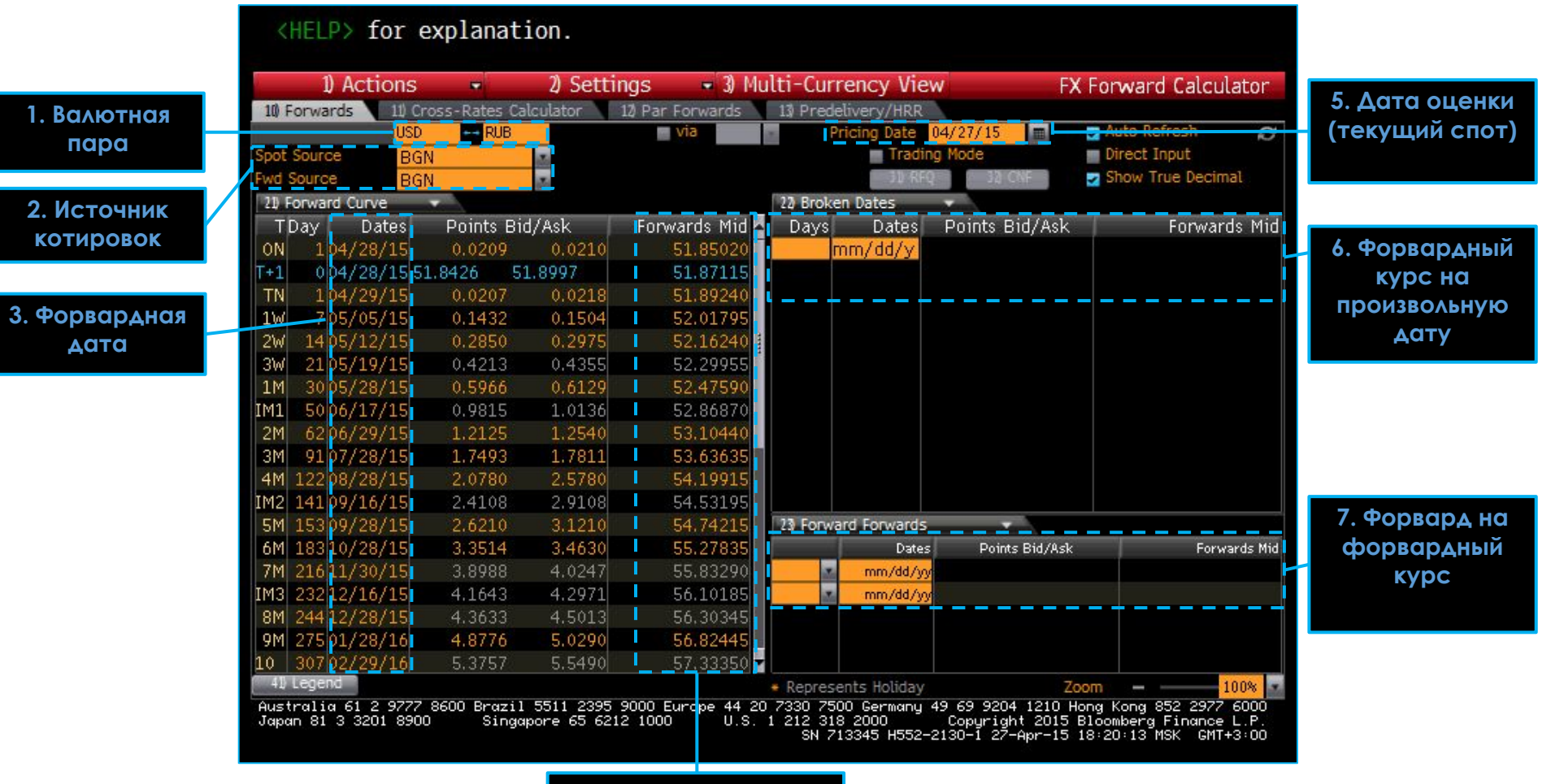

**4. Форвардный курс** 

Модуль OVME (Option Valuation Module for Equities)

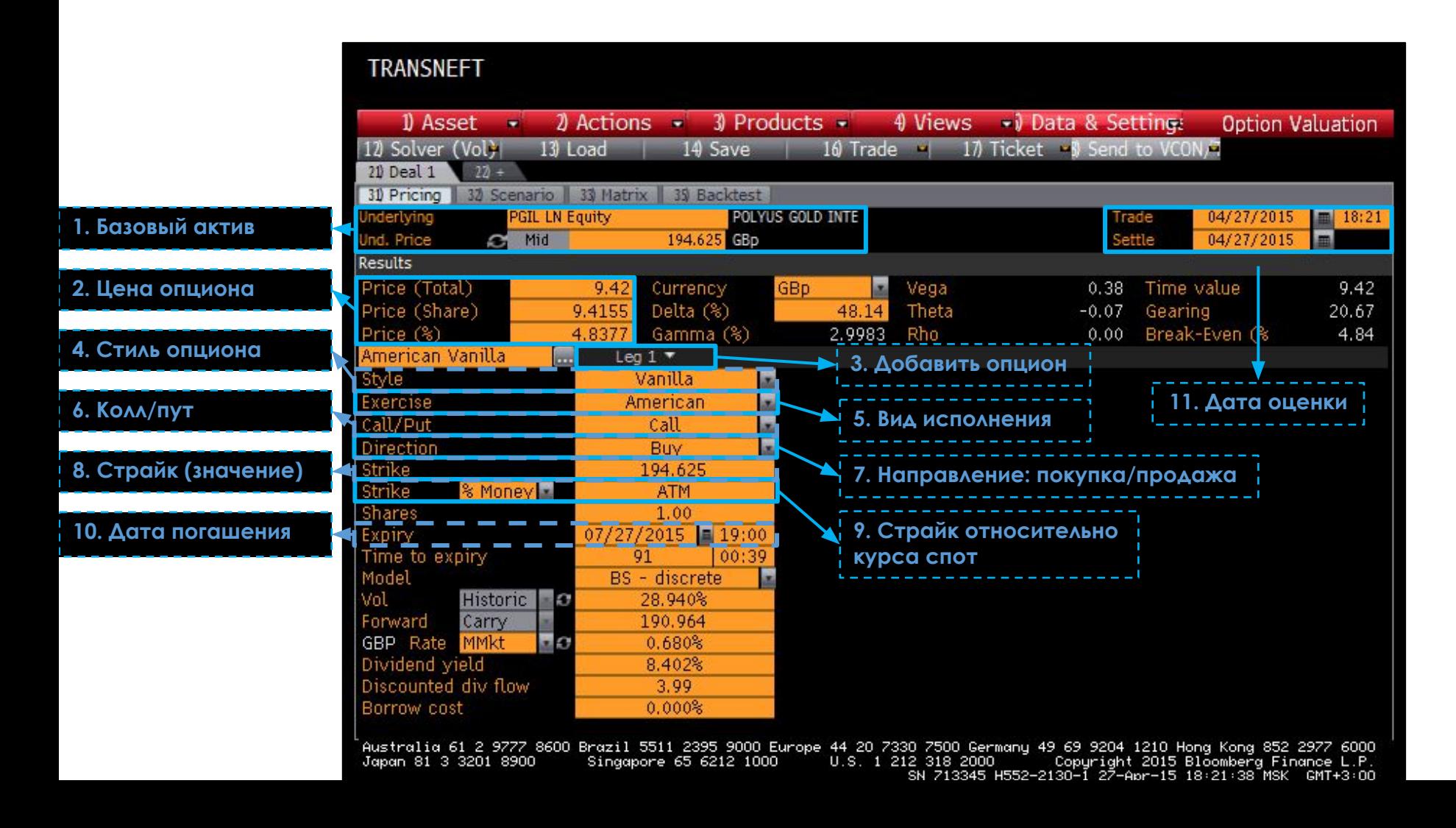

Модуль OVML (Option Valuation Module for Currencies, Commodities)

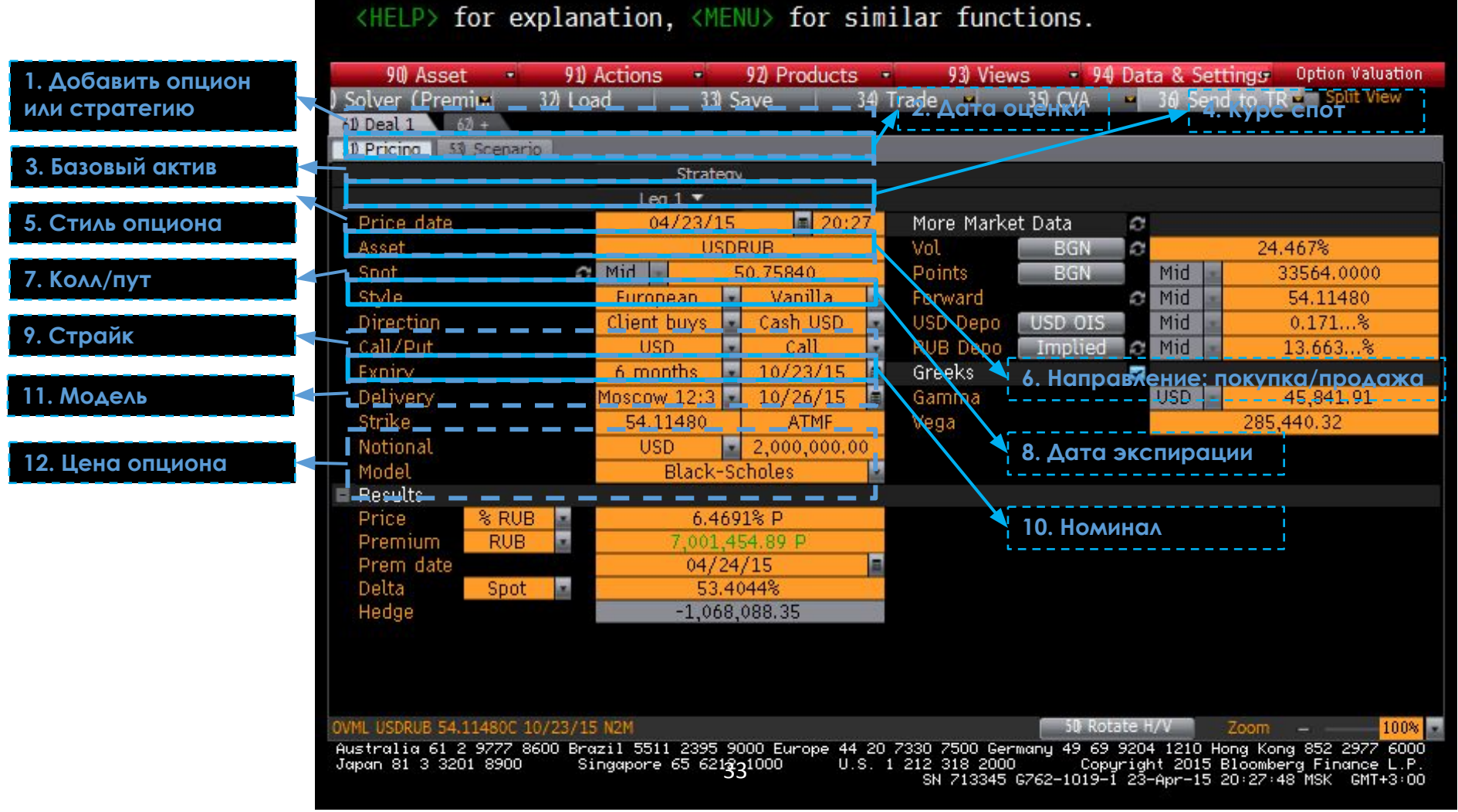

Модуль SWPM (Swap Manager)

<HELP> for explanation.

#### **1. Ȁип свопа**

- **4. Вид ставки**
- **5. ǻоминал 1**
- **7. Валюта 1**
- **9. ǻачало свопа**
- **10. Дата погашения**
- **11. % ставка 1**
- 13. Периодичность **платежей по 1-й валюте**

#### **15.**

**Дисконтированная стоимость платежей по 1-й валюте**

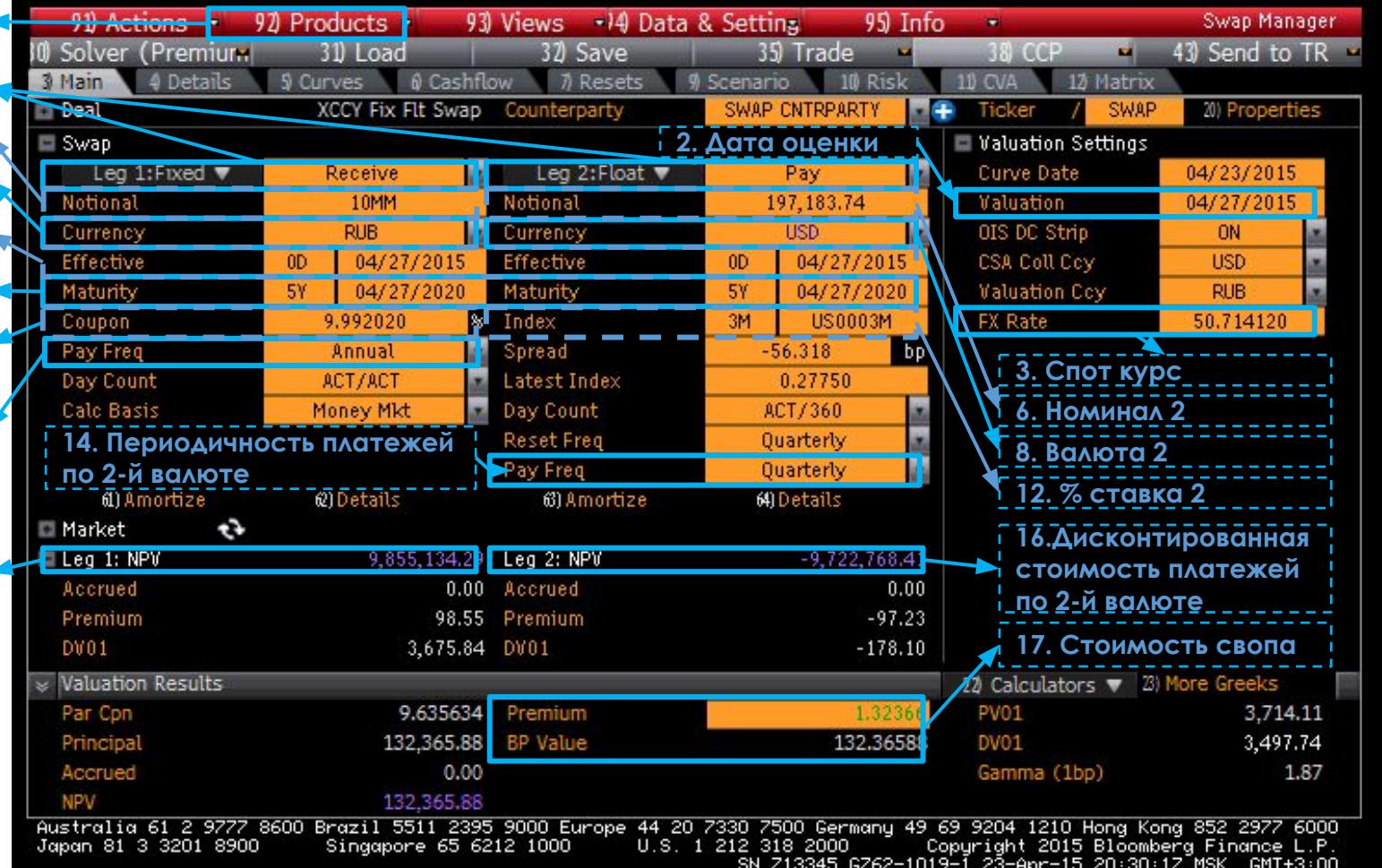

# Расчет премий по ванильным опционам. Методы оценки

Премию по европейскому опциону можно оценить одним из следующих способов:

1) С помощью аналитических формул (например, модель Блэка-Шоулза-Мертона)

2) С помощью паритета премий по опционам «пут» и «колл»

3) С помощью вычислительных процедур (биномиальные деревья, метод Монте-Карло)

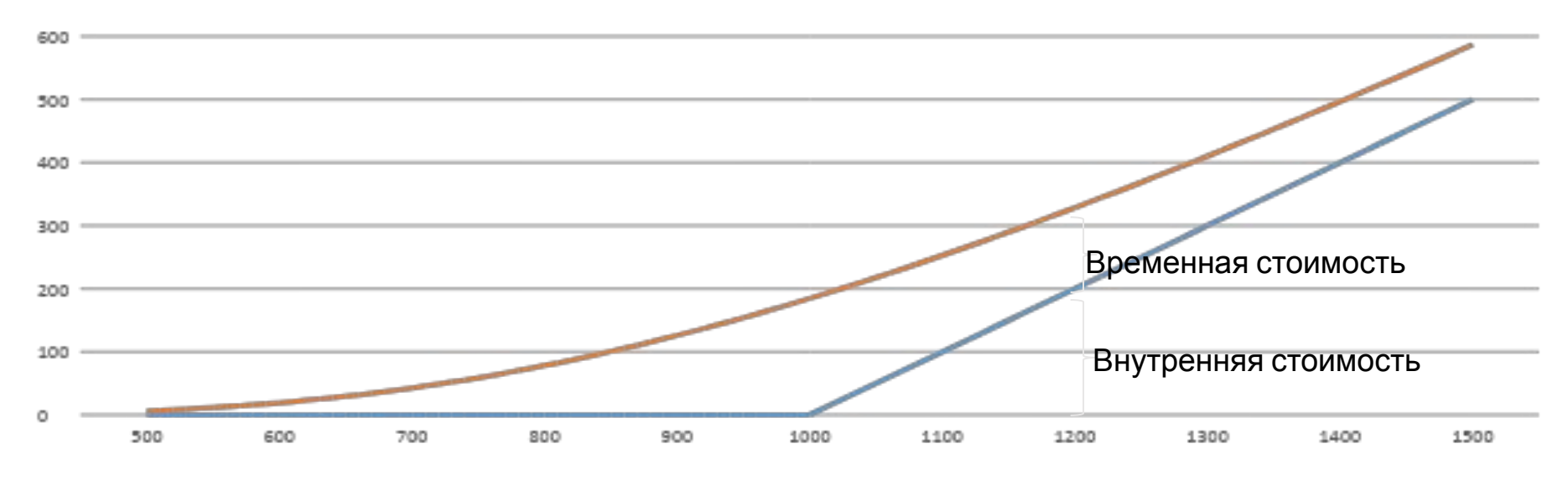

внутренняя стоимость(колл) = цена базового актива - страйк временная стоимость = премия - внутренняя стоимость

## Расчет премий по ванильным опционам

Модель Блэка-Шоулза-Мертона (1/4)

- **• Модель ценообразования опционов Блэка-Шоулза-Мертона** (англ. Black–Scholes-Merton Option Pricing Model, OPM) — модель, позволяющая определить цену европейских опционов «колл» и «пут»
- Модель Блэка-Шоулза основывается на некоторых **допущениях** и **предположениях**:
	- Оцениваемые опционы являются европейскими
	- Выплаты по базовому активу во время существования опциона не осуществляются
	- Финансовые рынки являются полностью эффективными, то есть участники рынка не могут предугадать рыночные колебания
	- Не существует комиссий и других транзакционных издержек
	- Безрисковая процентная ставка и волатильность соответствующего базового актива известны и постоянны
	- Модель основывается на логнормальном распределении цен базового актива
Модель Блэка-Шоулза-Мертона (2/4)

Формализация Модели имеет следующий вид:

 $p = K \times N(-d_2) \times DF - S_0 \times N(-d_1)$  $c = S_0 \times N(d_1) - K \times N(d_2) \times DF$ 

$$
d_1 = \frac{\ln({\binom{S_0}{K}} + (r + \sigma^2)}{\sigma \sqrt{t}} \qquad d_2 = d_1 - \sigma \sqrt{t}
$$

премии по опционам «колл» и «пут», соответственно  $C$  и  $p$ (результат аналитических расчетов) текущая рыночная цена базового актива (спот цена)  $S_0$ цена исполнения опциона (страйк)  $K$ время, оставшееся до завершения срока действия  $\mathbf{t}$ опциона, в годовом выражении безрисковая процентная ставка, в годовом выражении  $\boldsymbol{r}$ функция стандартного нормального распределения  $N(\cdot)$ величина волатильности базового актива, в годовом  $\sigma$ *RLINQWAHMM* 

Модель Блэка-Шоулза-Мертона (3/4)

### *Условие*

Банк планирует реализовать Компании опцион на покупку обыкновенных акций Компании XYZ (опциона «колл») с ценой исполнения 110 руб. и длительностью 6 месяцев (0,5 лет)

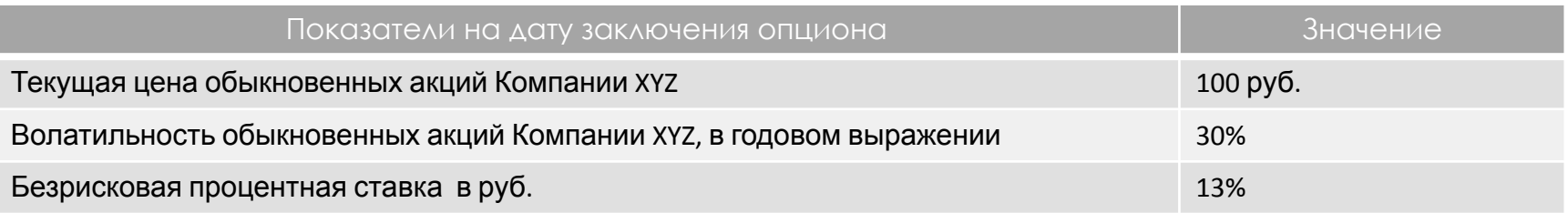

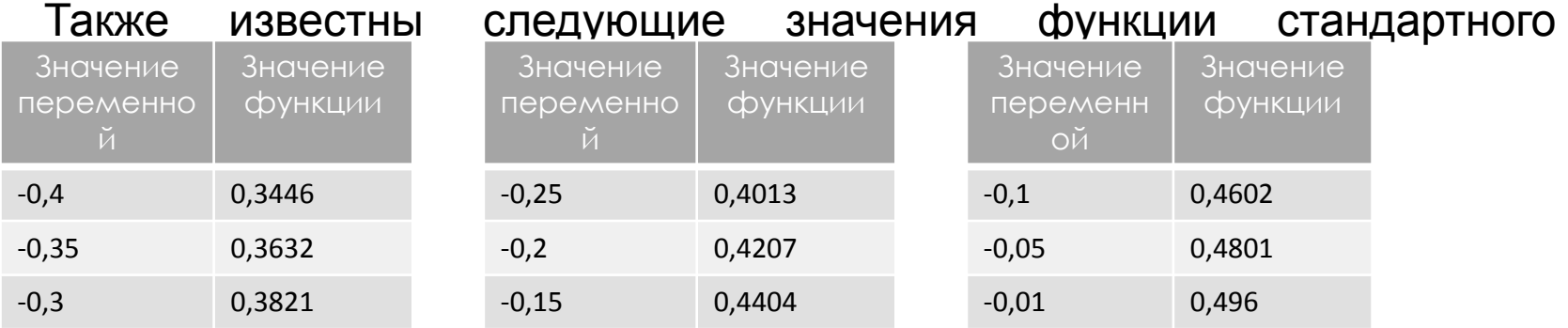

### *Задача*

Рассчитать премию опциона «колл» е использованием Модели Блэка-Шоулза-Мертона

Модель Блэка-Шоулза-Мертона (4/4)

#### *Решение*

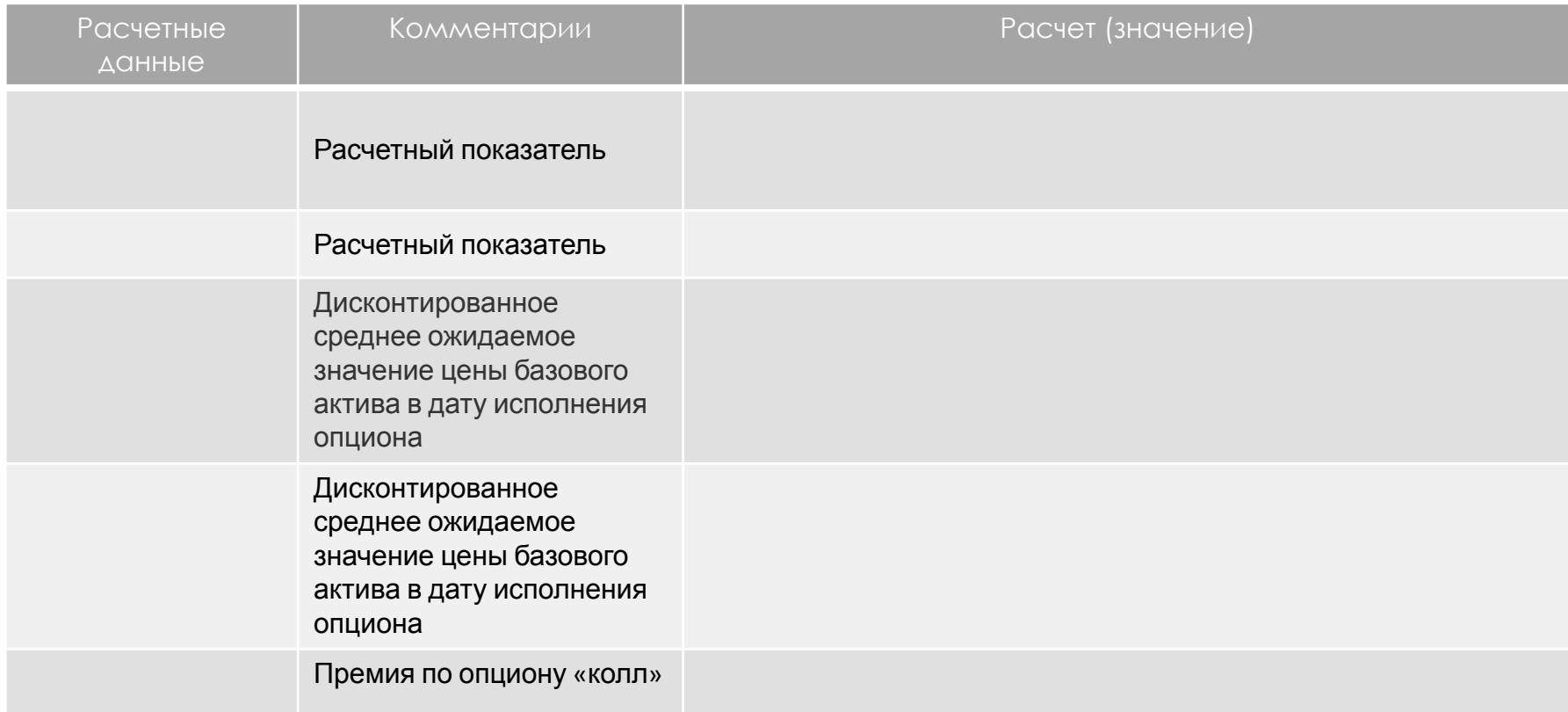

Принцип паритета премий (1/3)

• Общее описание принципа<br>• Премию европейского опциона «колл», имеющего определенную цену и дату исполнения, можно вычислить, зная премию европейского опциона «пут» с той же ценой и датой исполнения, и наоборот

$$
c + \frac{K}{(1+r)^{T}} = p + S_0
$$

Формализация принципа:

**Портфель A Портфель B**

Принцип паритета премий (2/3) *Условие*

Банк планирует продать европейский опцион «пут» на стоимость обыкновенных акций Компании XYZ с ценой исполнения 2480 руб. и сроком исполнения 6 месяцев

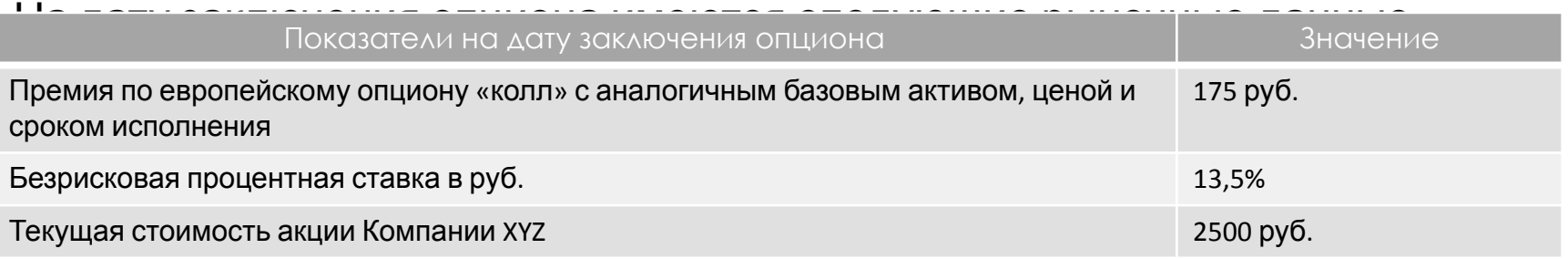

### *Задача*

Определить премию по рассматриваемому европейскому опциону «пут»

Принцип паритета премий (3/3)

Решение

Применим следующую формулу:

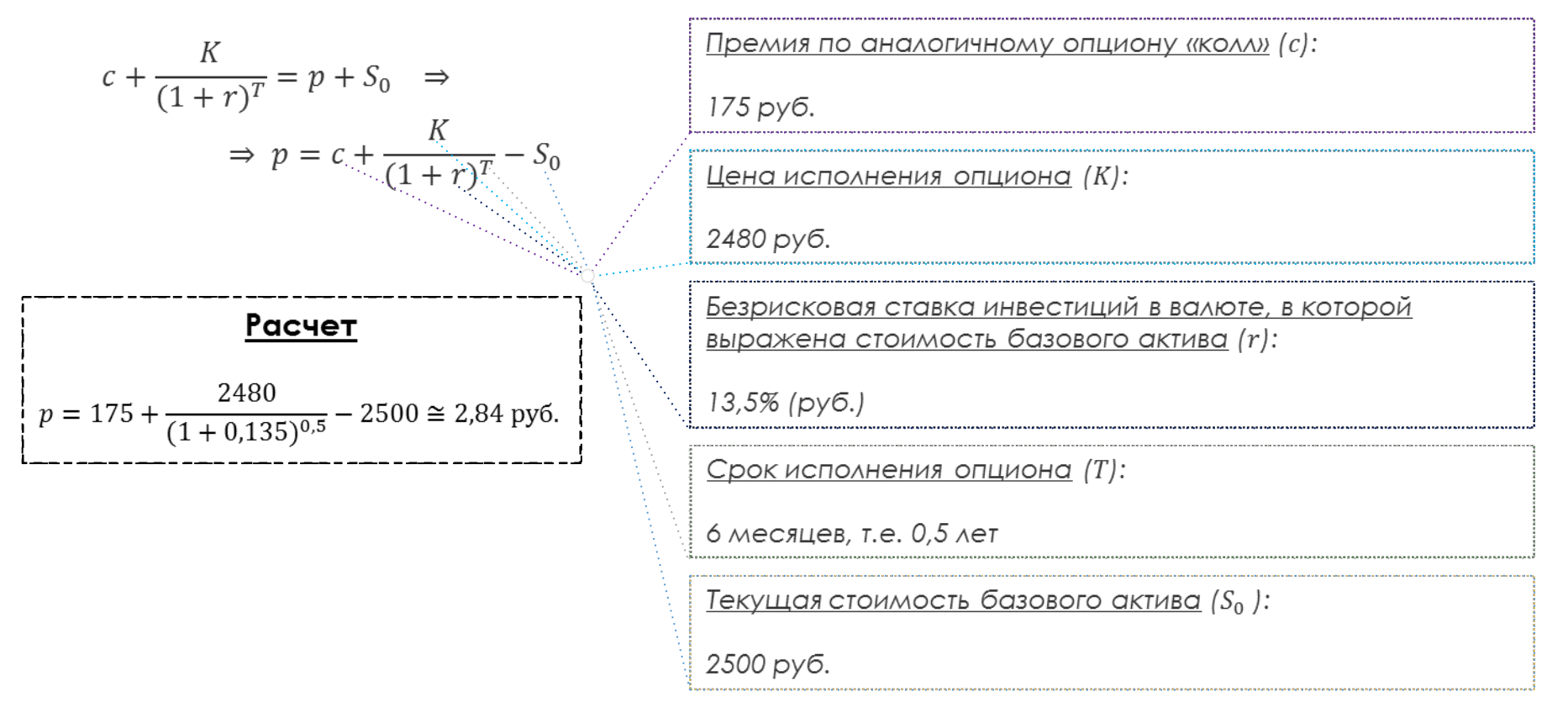

Общее описание

- Барьерными называют форварды, прибыль или убыток по которым зависит от того, превысит ли цена базового актива заранее установленный барьерный уровень
- Барьерное условие может использоваться как для ограничения прибыли, так и для ограничения убытков по форвардам
- Различают следующие виды барьерных форвардов:
	- с **отлагательным** барьерным условием (**knock-in**; вступают в силу только по достижении цены базового актива барьерного уровня), **отменительным** барьерным условием (**knock-out**; действуют пока цена базового актива не достигла барьерного уровня) либо их сочетанием
	- с **американским** типом барьерного условия (проверка knock-in и/или knock-out условия(-й) производится в течение всего срока действия контракта) и с **европейским** барьерным условием (проверка knock-in и/или knock-out условия(-й) производится исключительно в дату исполнения контракта)

Методы оценки

Премию по барьерным форвардам можно оценить одним из следующих способов:

- 1. С помощью вычислительных процедур (биномиальные деревья, метод Монте-Карло)
- 2. С помощью статической репликации барьерного форварда

Данный метод заключается в аналитическом расчете стоимости портфеля, состоящего из форварда и набора опционов

### Метод статистической репликации (1/2)

 $\mathcal{L}_\mathcal{A}$  ,  $\mathcal{L}_\mathcal{A}$  ,  $\mathcal{L}_\mathcal{A}$  ,  $\mathcal{L}_\mathcal{A}$  ,  $\mathcal{L}_\mathcal{A}$  ,  $\mathcal{L}_\mathcal{A}$  ,  $\mathcal{L}_\mathcal{A}$  ,  $\mathcal{L}_\mathcal{A}$  ,  $\mathcal{L}_\mathcal{A}$  ,  $\mathcal{L}_\mathcal{A}$  ,  $\mathcal{L}_\mathcal{A}$  ,  $\mathcal{L}_\mathcal{A}$  ,  $\mathcal{L}_\mathcal{A}$  ,

#### *Ǽписание ситуации:*

*Банк планирует купить форвард на курс пары RUB/USD с европейским барьерным условием*

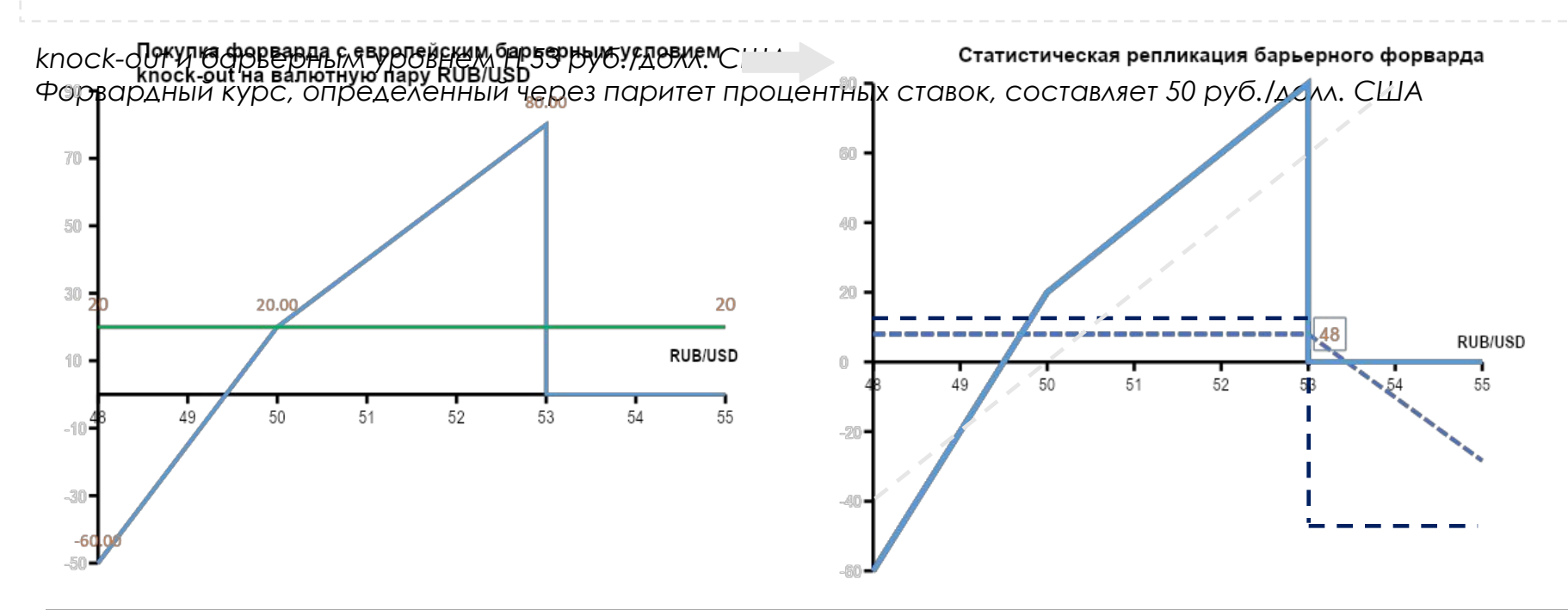

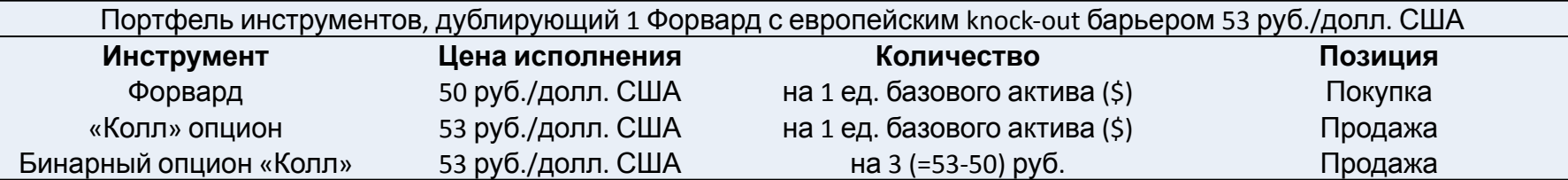

Метод статистической репликации (2/2)

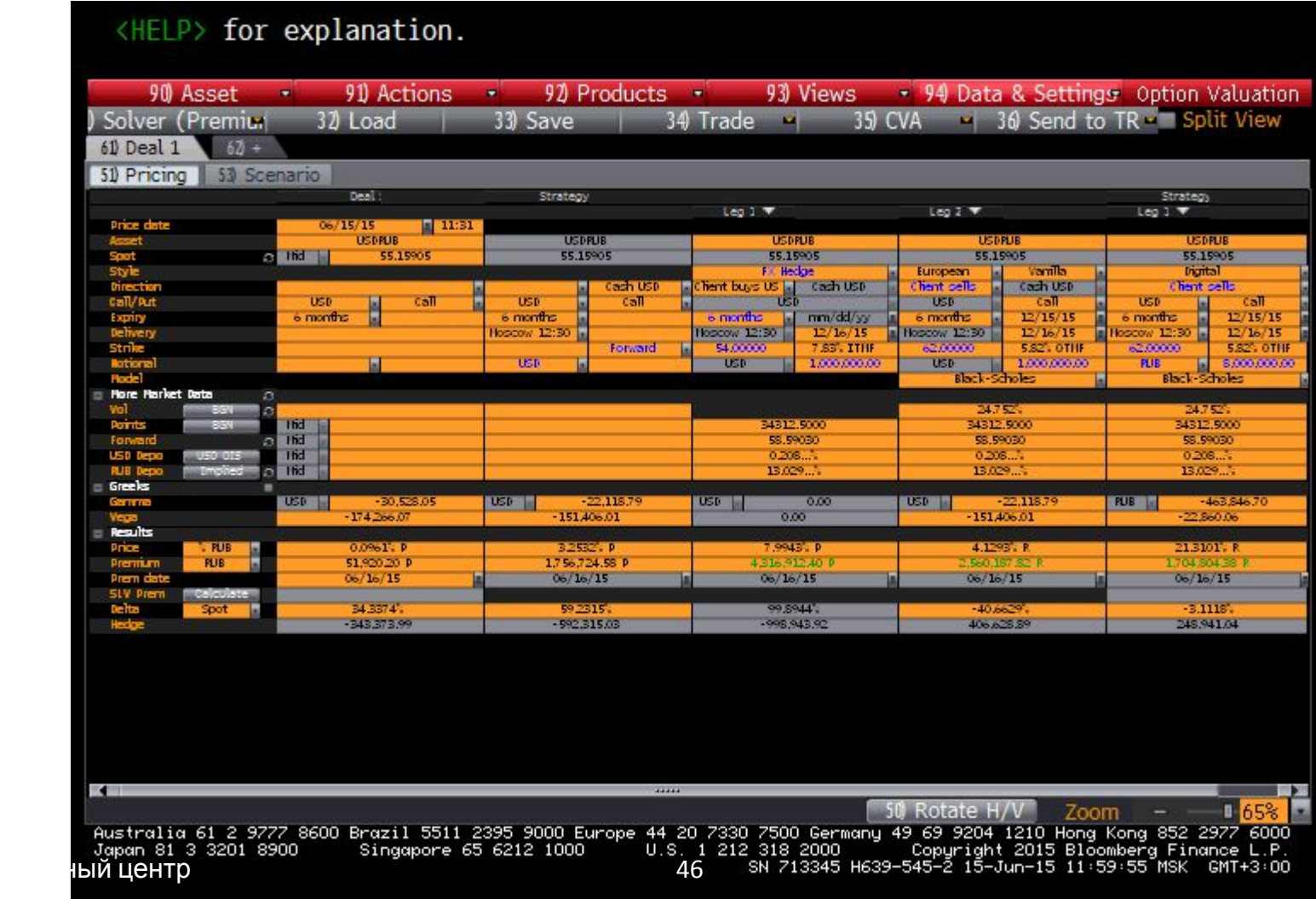

# Расчет премий по барьерным опционам

Общее описание

- Барьерными называют опционы, прибыль или убыток по которым зависит от того, превысит ли цена базового актива заранее установленный уровень
- Барьерное условие может использоваться как для ограничения прибыли, так и для ограничения убытков
- Различают следующие виды барьерных опционов:
	- с барьерными условиями **knock-in** или **knock-out,** либо их сочетанием
	- с **американским** или **европейским** барьерным условием

# Расчет премий по барьерным опционам

Методы оценки

Премию по барьерным опционам можно оценить одним из следующих способов:

- 1. С помощью аналитических формул
- 2. С помощью вычислительных процедур (биномиальные деревья, метод Монте-Карло, конечно-разностный метод)
- 3. С помощью общего паритета премий по европейским опционам (см. слайд № 120) и паритета премий по барьерным опционам

#### *Паритет премий по барьерным опционам:*

Премия по европейскому опциону «колл» («пут») может быть выражена в качестве суммы премий по двум барьерным опционам «колл» («пут») с knock-in и knock-out барьерными условиями и одинаковым уровнем барьера

4. С помощью статистической репликации барьерного опциона

Данный метод заключается в аналитическом расчете стоимости портфеля, состоящего из набора опционов

Метод статистической репликации (2/2)

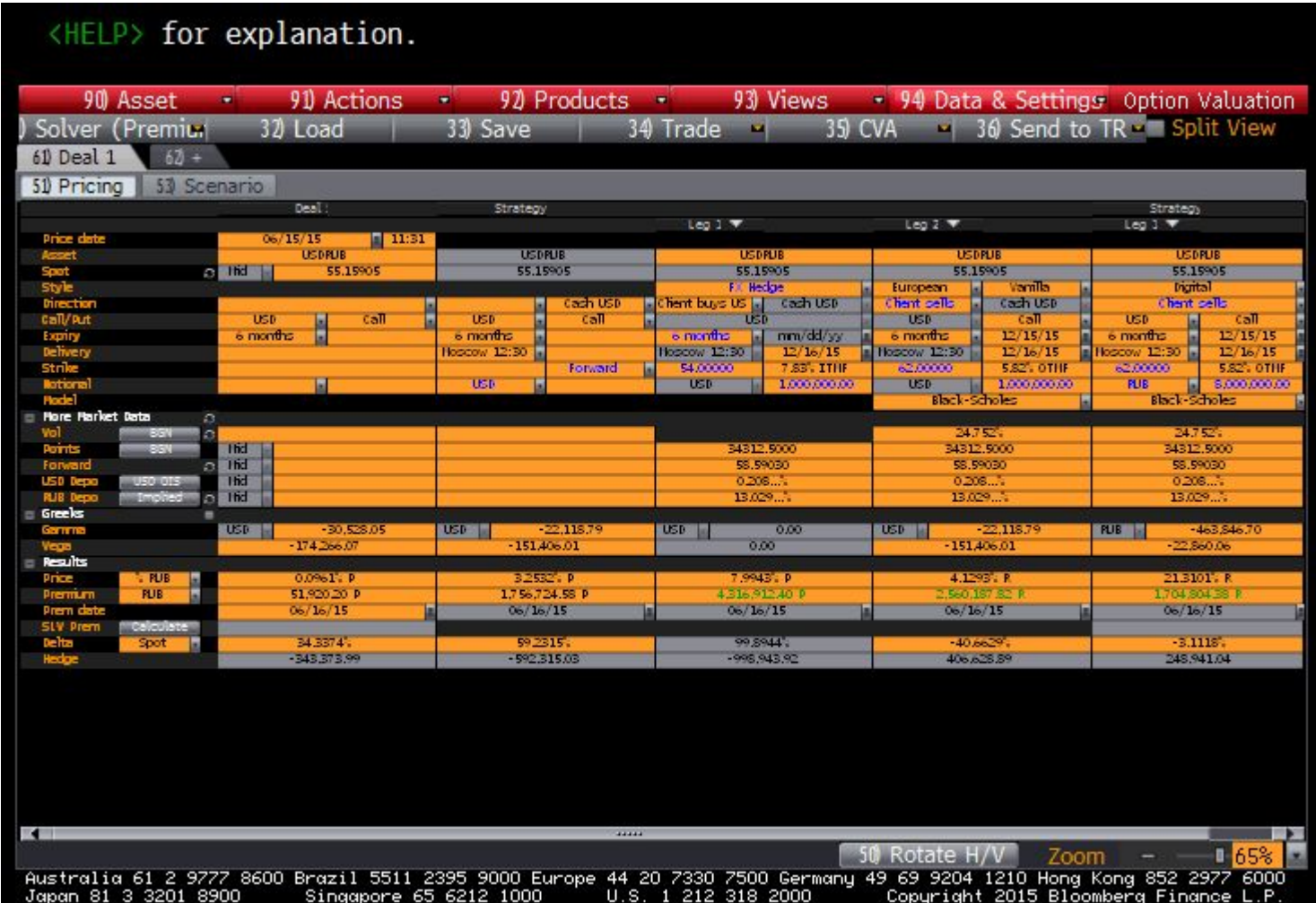

SN 713345 H639-545-2 15-Jun-15 11:59:55 MSK  $GMT+3:00$ 

# Расчет премий по барьерным опционам

### Метод статистической репликации (1/2)

#### *Ǽписание ситуации:*

*Банк планирует купить опцион «колл» на курс пары RUB/USD с европейским барьерным условием*

knock+о<del>ри «Сифия» коск-оризна</del> и барьерным уровнем H 53 руб./долл. США<br>Клоск-очь на валютную пару RUB/USD

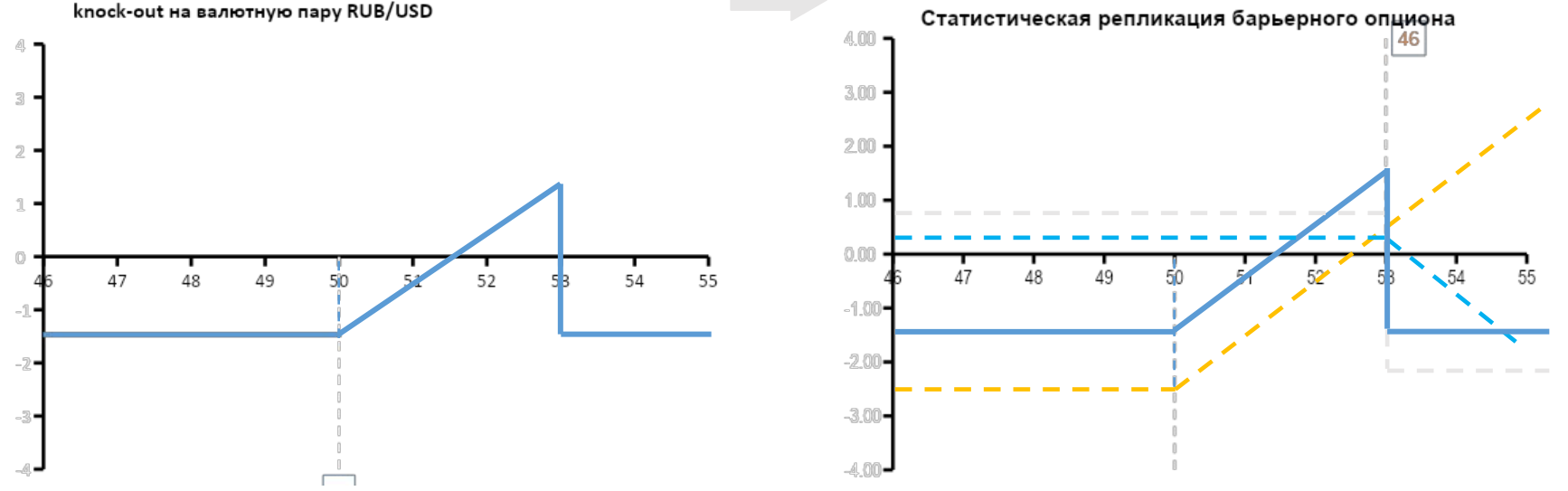

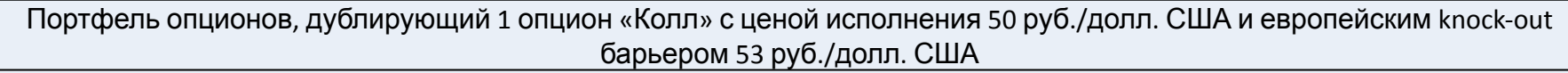

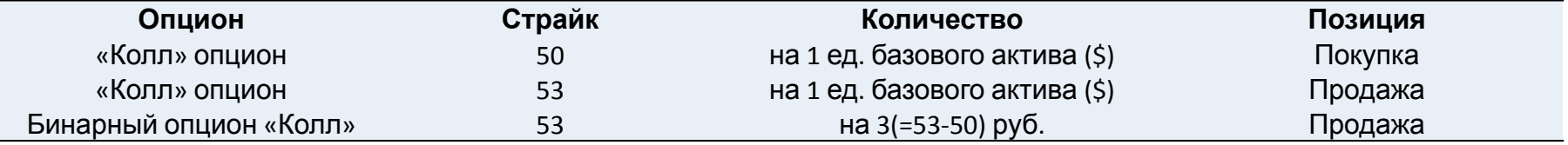

# Расчет премий по барьерным опционам

Метод статистической репликации (2/2)

<HELP> for explanation.

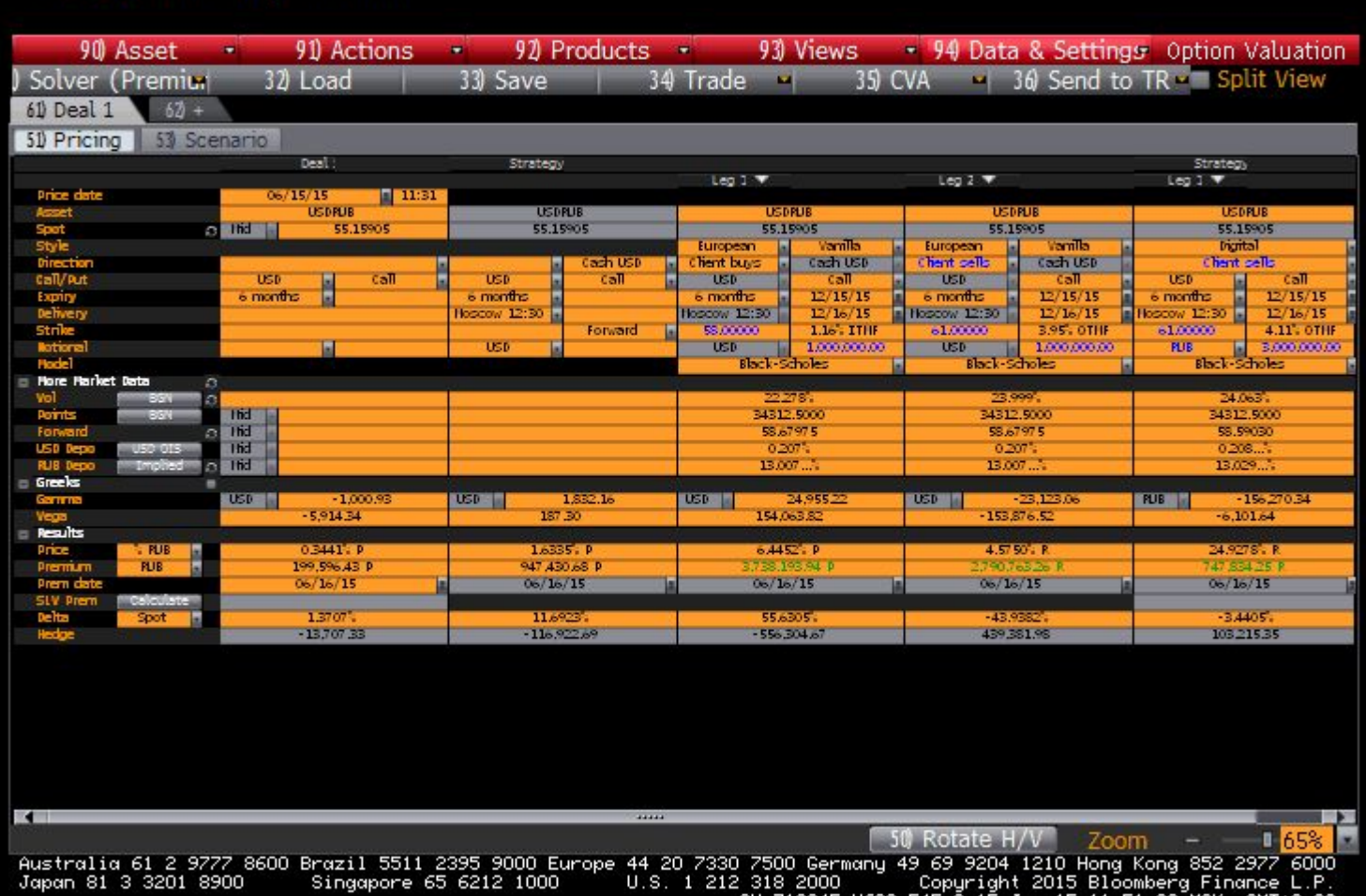

### Сравнительная таблица барьерных и ванильных инструментов

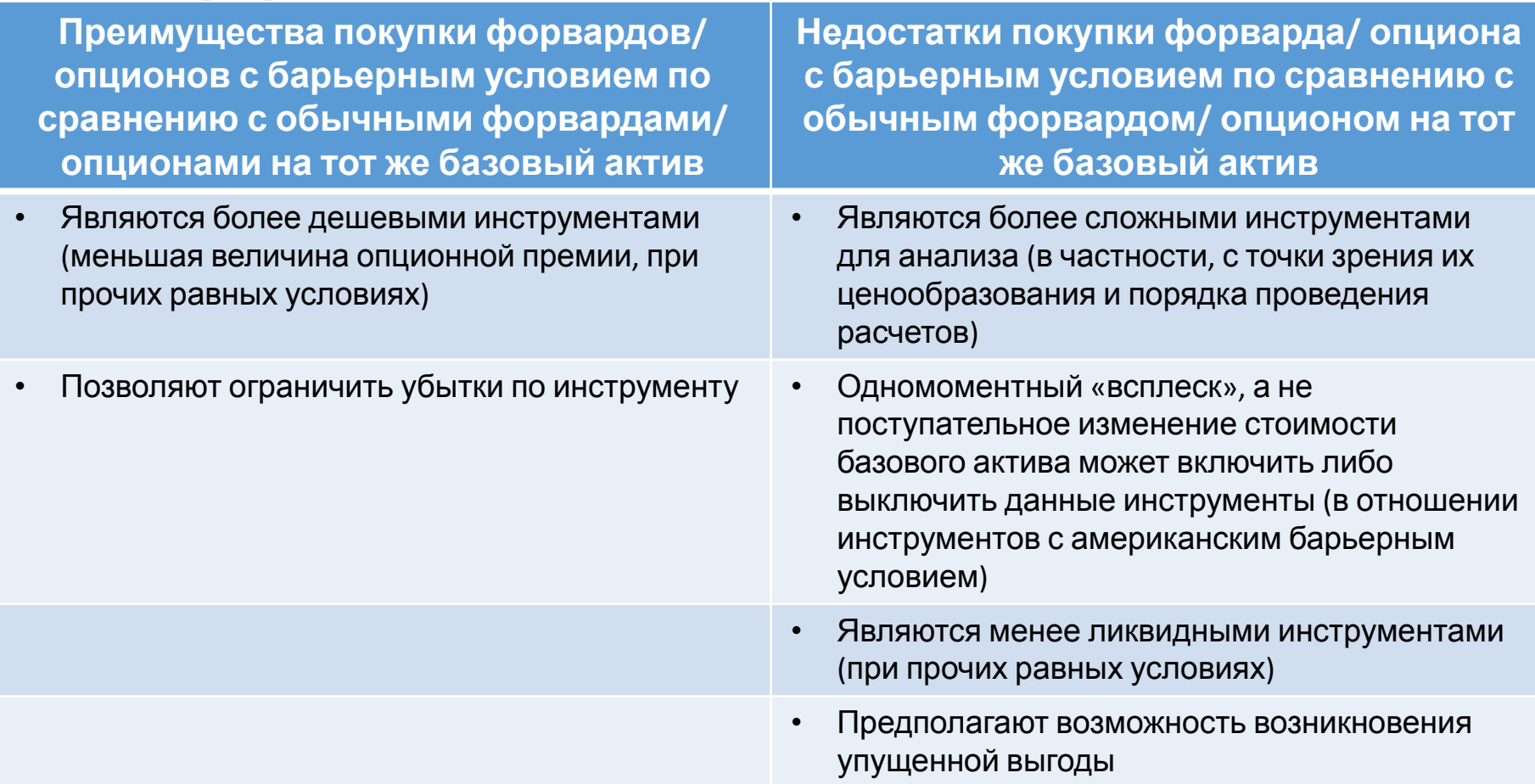

Общее описание

**Метод Монте-Карло** – числовой метод, основанный на получении большого числа реализаций стохастического процесса, который формируется таким образом, чтобы его вероятностные характеристики совпадали с аналогичными величинами решаемой задачи

Пошаговый порядок применения метода выглядит следующим образом:

- 1. Генерируем случайную траекторию стоимости базового актива ПФИ (*S*)
- 2. Вычисляем размер выплат по ПФИ
- 3. Повторяем шаги 1 и 2 многократно и получаем большое количество размеров выплат по ПФИ. Вычисляем среднее значение всех выборочных размеров выплат и оцениваем математическое ожидание размера выплат
- 4. Применяем к вычисленной оценке математического ожидания выплат ставку дисконта и получаем оценку стоимости ПФИ
- 5. Вычисляем стандартную ошибку оценки полученного показателя и выстраиваем доверительный интервал

Практические аспекты применения метода (1/4)

### *Пример*

Компания планирует купить у Банка барьерный европейский опцион «колл» на

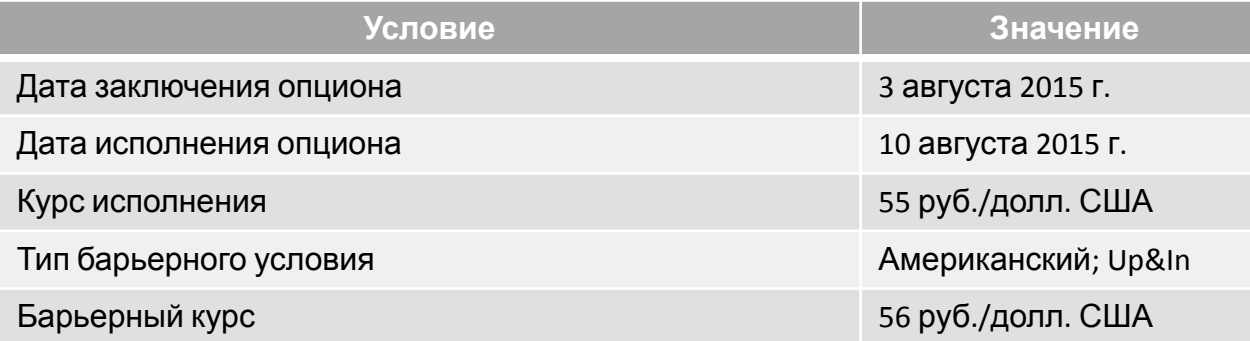

### На дату заключения опциона имеются следующие рыночные данные:

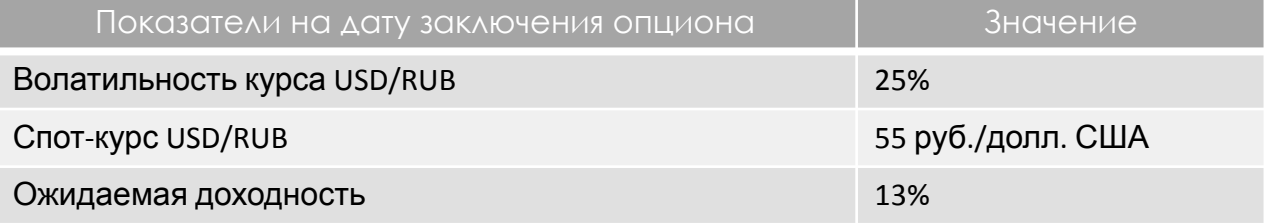

### *Задача*

Рассчитать размер опционной премии с применением метода Монте-Карло

Практические аспекты применения метода (2/4)

#### *Решение*

*Шаг №1.* Генерация случайных траекторий (сценариев) движения курса USD/RUB в риск-нейтральных условиях

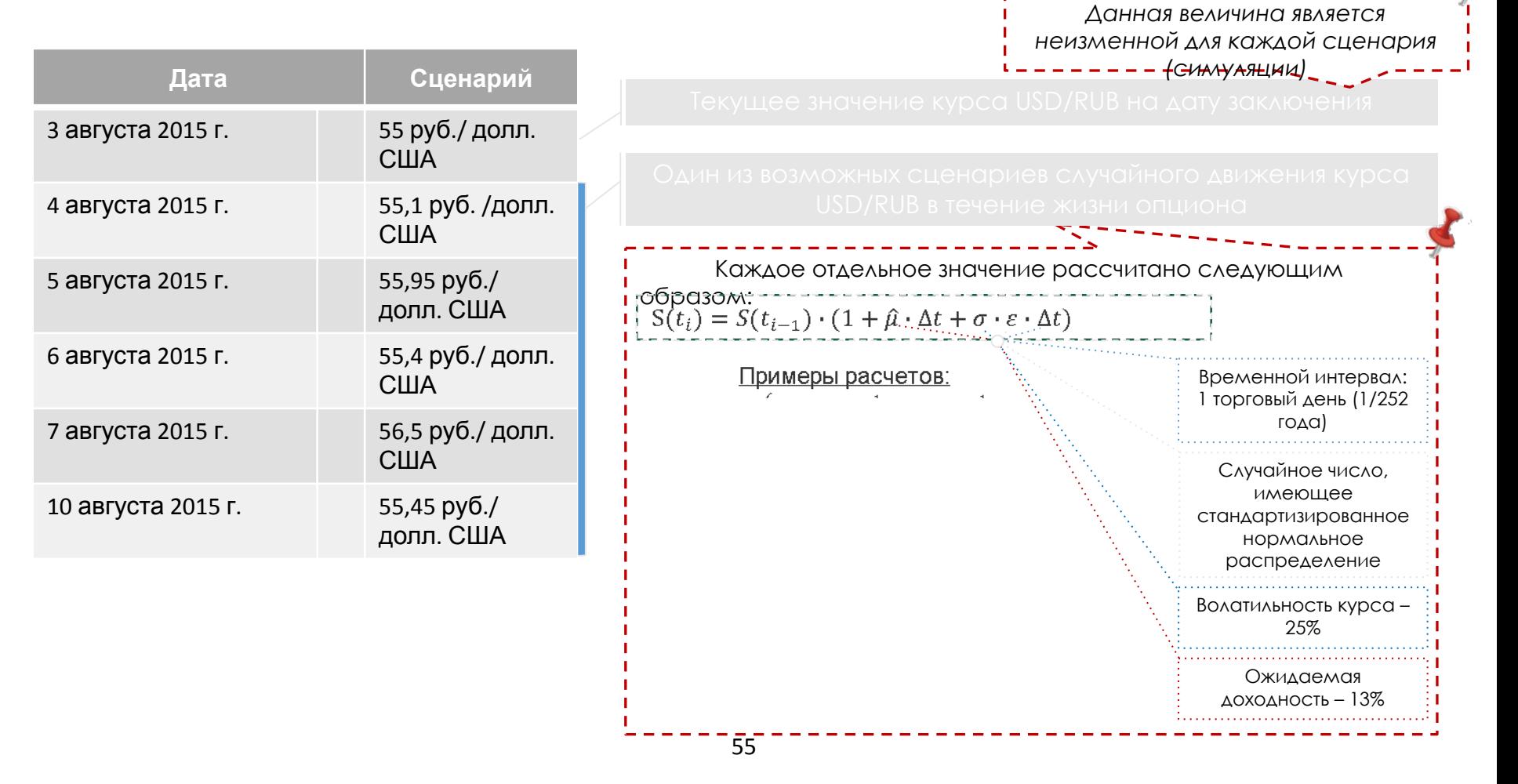

### Практические аспекты применения метода (3/4)

*Шаг №2.* Вычисление размера выплат по опциону исходя из сгенерированных в рамках Шага №1 сценариев движения курса USD/RUB

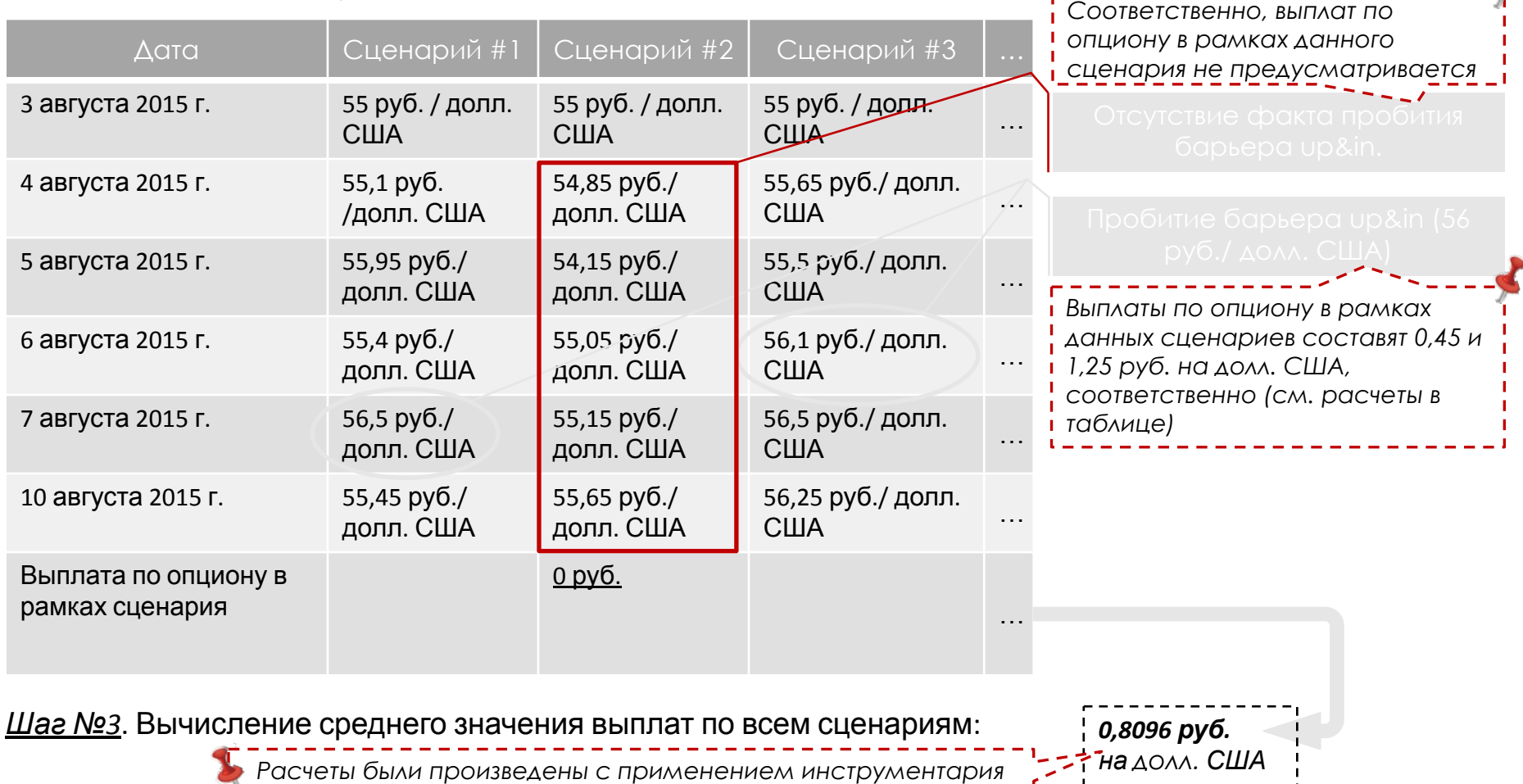

*MS Excel, на основе результатов 1 тыс. сценариев*

Практические аспекты применения метода (4/4)

*Шаг №4. Приведение среднего значения выплат по сценариям к дате заключения опциона (дисконтирование)*

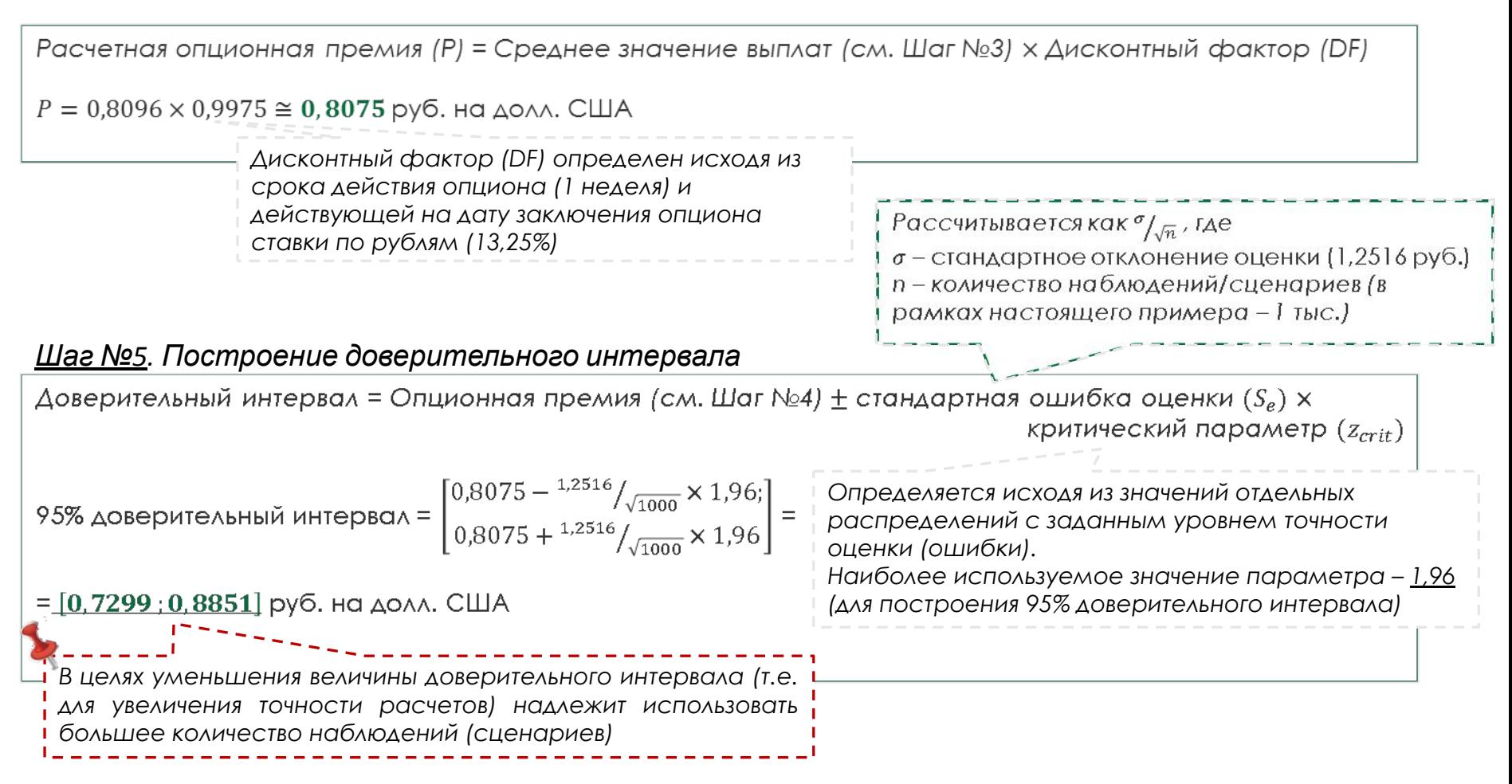

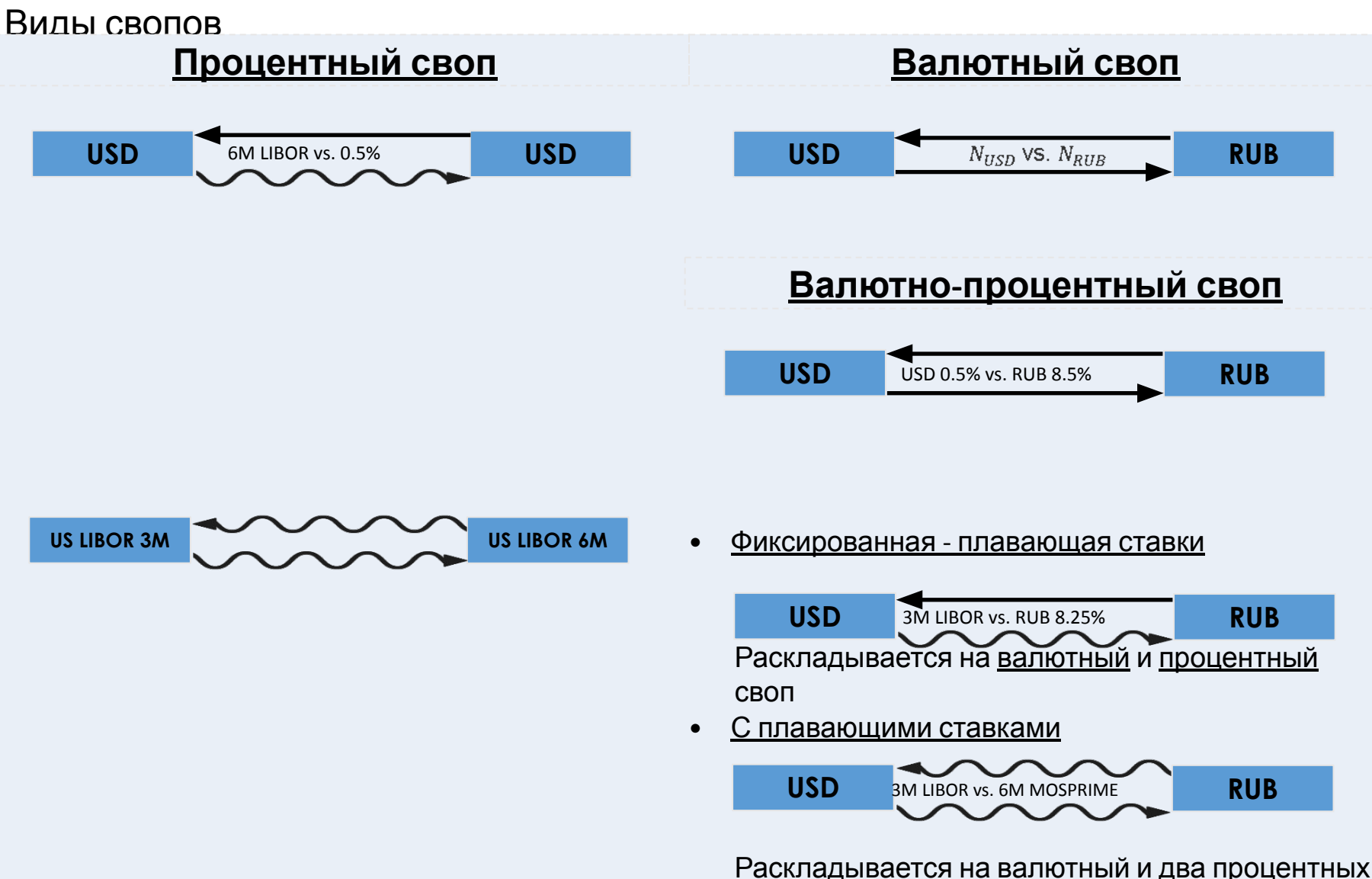

свопа

### Базисный своп (% ставки)

Базисный своп – это процентный своп, который подразумевает платежи по двум плавающим показателям

• Различные валюты

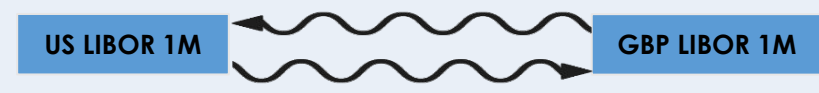

Например, 1M US LIBOR vs. 1M GBP LIBOR

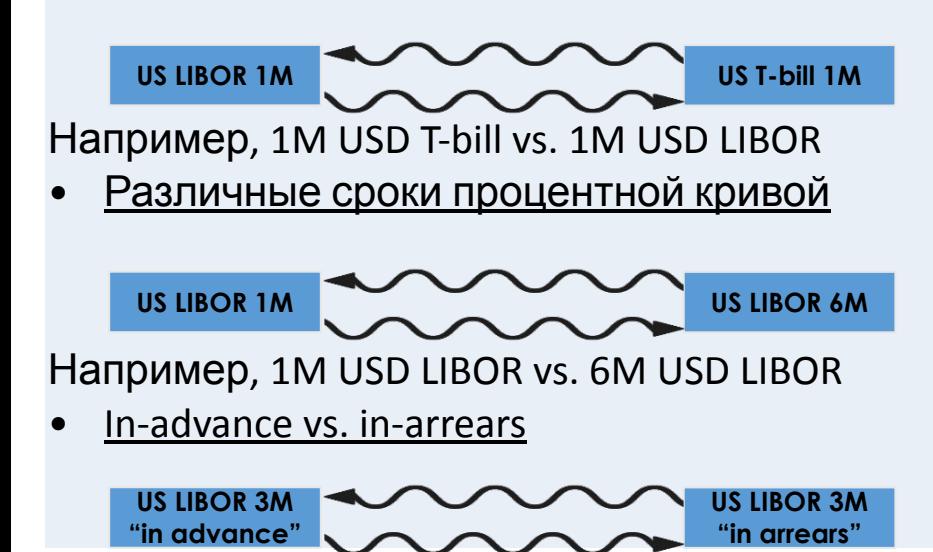

### **Базисный своп (% ставки) Базисный своп (товары)**

На рынках энергоносителей базисный своп – это своп на ценовую разницу

• Показатели по различным товарам

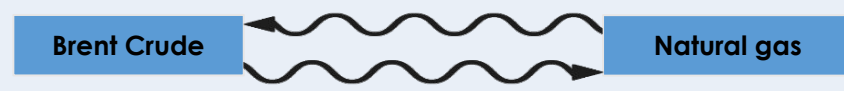

Например, цена фьючерсов на нефть Brent vs. • Различные индексы цена фьючерсов на природный газ

Процентные ставки: расчеты 'in-arrears' vs. 'in-advance'

• Способ расчета 'In-arrears' – значение плавающей процентной ставки устанавливается (фиксируется) в конце соответствующего процентного периода. Процентный платеж, который рассчитывается на его основе, выплачивается в конце процентного периода

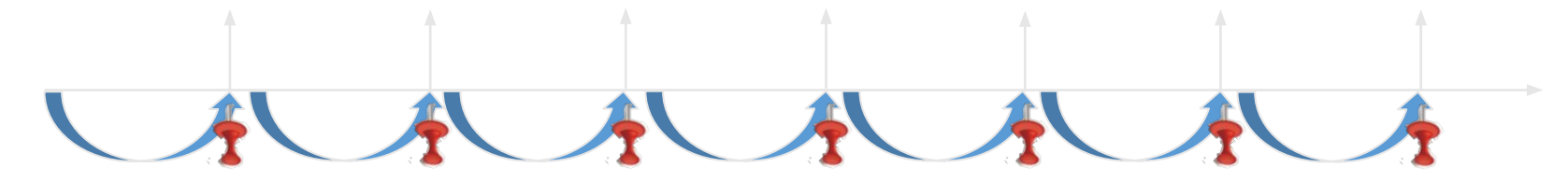

• Стандартный ('in-advance') способ расчета – значение плавающей процентной ставки устанавливается (фиксируется) в начале соответствующего процентного периода. Процентный платеж, который рассчитывается его на основе, выплачивается в конце процентного периода

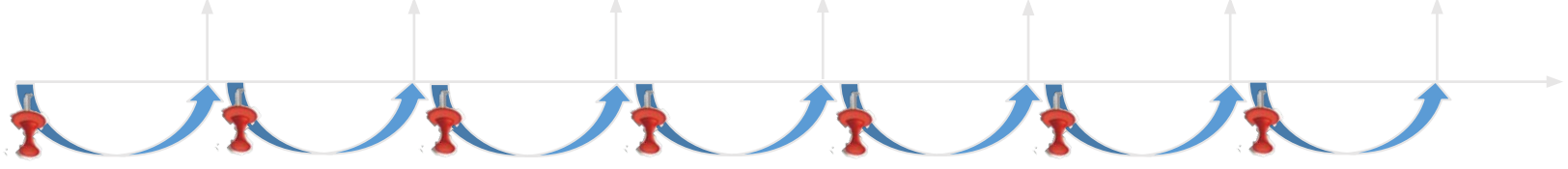

Процентный своп USD LIBOR 1M in-arrears vs. in-advance<br>Платежи Стороны А определяются на основе ставки LIBOR 1M "in-advance"

(x - фиксируется в начале периода)

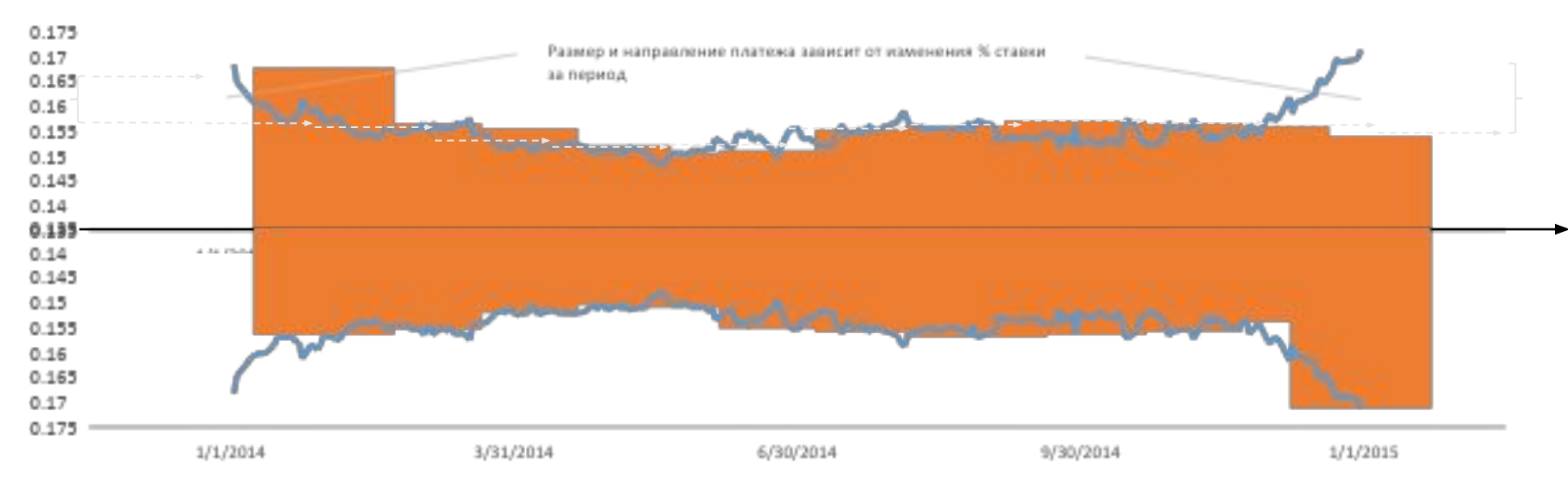

Платежи Стороны В определяются на основе ставки LIBOR 1M "in-arrears" (Д - фиксируется в конце периода)

Результирующие платежи в каждую из дат определяются как разница платежей Стороны A и Стороны B и зависят от изменения ставки LIBOR 1M за процентный период

Процентный своп (1/6)

### Условие

Компания и Банк 1 января 2014 года заключили процентный свопконтракт номиналом 1 000 000 USD сроком 1 год. По условиям сделки Компания выплачивает Банку плавающую процентную ставку USD LIBOR 6M и получает фиксированную процентную ставку. Процентные платежи установлены каждые полгода, т.е. 1 июля 2014 года и 1 января 2015 года

### *Задача*

Рассчитайте размер фиксированной процентной ставки по контракту

Процентный своп. Решение с использованием калькулятора Bloomberg  $(2/6)$ 

- 1. Выбрать тип инструмента: 92) Products\Swaps\Fixed-Float Swap
- 2. Выбрать валюты USD для обоих сторон по своп-контракту
- 3. Установить одинаковый размер номинала для обоих сторон по своп-контракту
- 4. Установить дату заключения свопа 1 января 2014 года, и дату экспирации 1 января 2015 года
- 5. Выбрать дату оценивания своп-контракта 1 января 2014 года и дату значений процентной кривой – 1 января 2014 года
- 6. Выбрать тип индикатора плавающей ставки US LIBOR 6M
- 7. Установить периодичность платежей по плавающей ставке 6 месяцев
- 8. Установить периодичность платежей по фиксированной ставке 6 месяцев
- 9. Установить размер спрэда по плавающей ставке 0 bp (100 bp = 1%)
- 10. Установить размер премии 0
- 11. Калькулятор Bloomberg рассчитает величину фиксированной ставки: **0,39%**

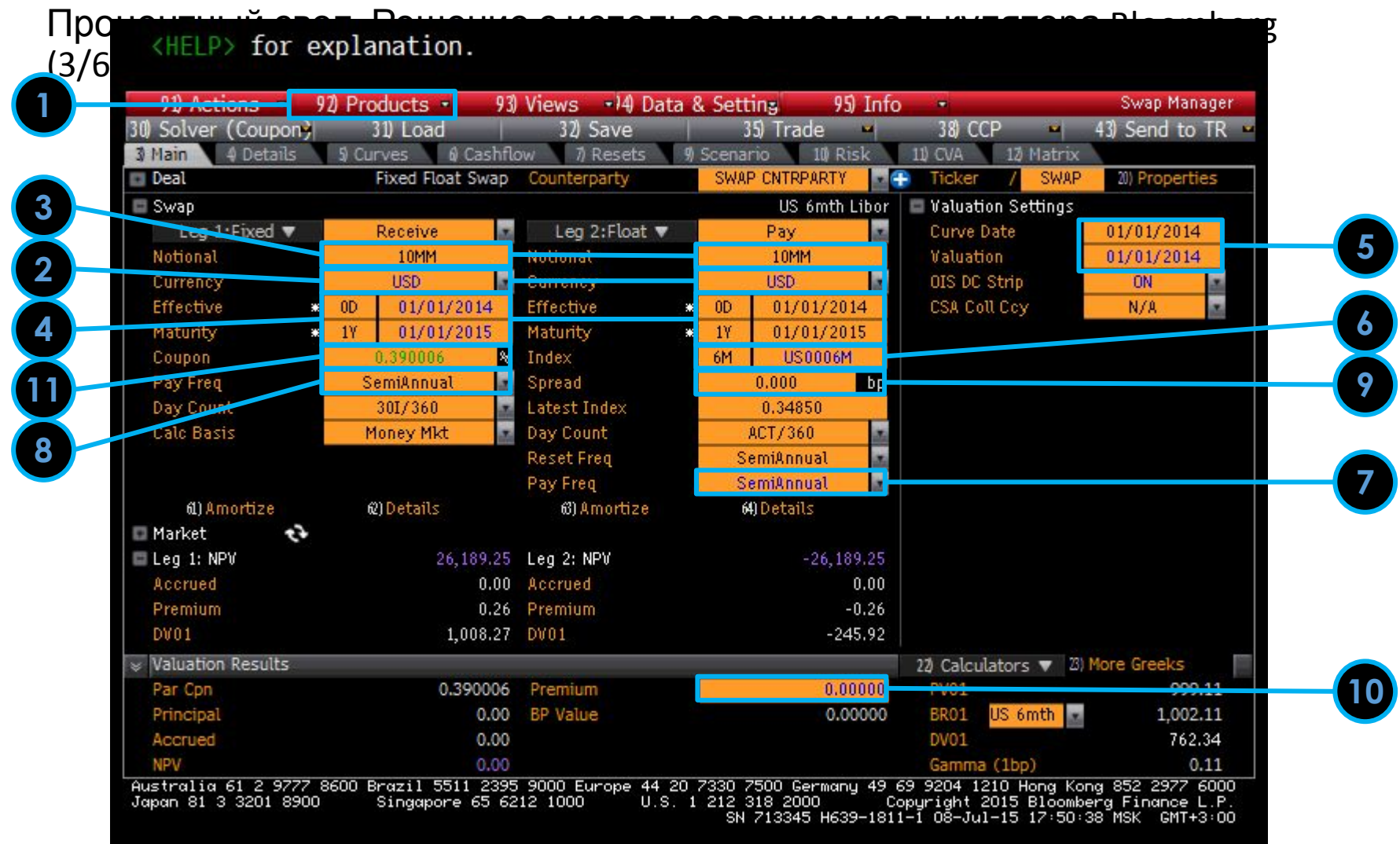

Процентный своп. Аналитическая формула (4/6) י<br>⊳<br>∽

$$
r^{(fixed)} = \frac{N \times \sum (r^{(float)} + s) \times DF^{(float)} \times t^{(float)}}{N \times \sum DF^{(fixed)} \times t^{(fixed)}}
$$

где:

 $r^{(fixed)}$  - расчетная цена своп-договора (расчетное значение фиксированной ставки)

N - номинальная сумма своп-договора

 $r^{(float)}$ - прогноз плавающей ставки на каждую процентную выплату

s - спрэд по плавающей процентной ставке

DF<sup>(float)</sup>- дисконтные факторы на каждую дату процентных выплат по плавающей ставке

 $t^{(float)}$ - срок каждого процентного периода по плавающей ставке в годовом выражении

 $\mathit{DF}^{(fixed)}$ - дисконтные факторы своп-договора на каждую дату процентных выплат по фиксированной ставке

 $t^{(fixed)}$  - срок каждого процентного периода по фиксированной ставке в годовом

## Расчет показателей отдельных

### видов свопов

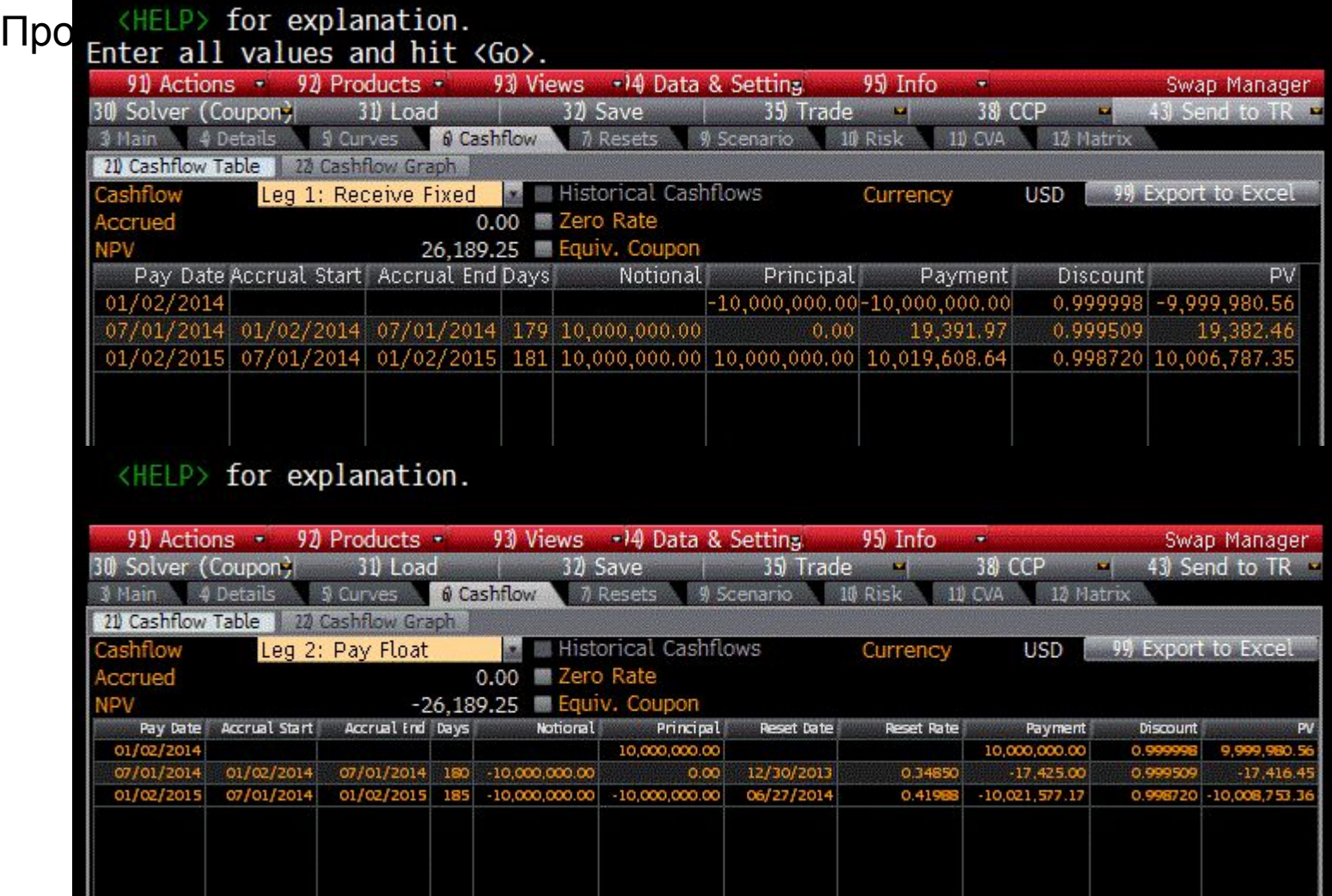

### **Процентный своп (6/6)**<br>Решение

Рассчитаем приведенную стоимость требований Банка по плавающей ставке в USD (числитель расчетной формулы), а также сумму весовых коэффициентов по обязательствам Банка по фиксированной ставке, скорректированных на номинал контракта (знаменатель расчетной формулы):

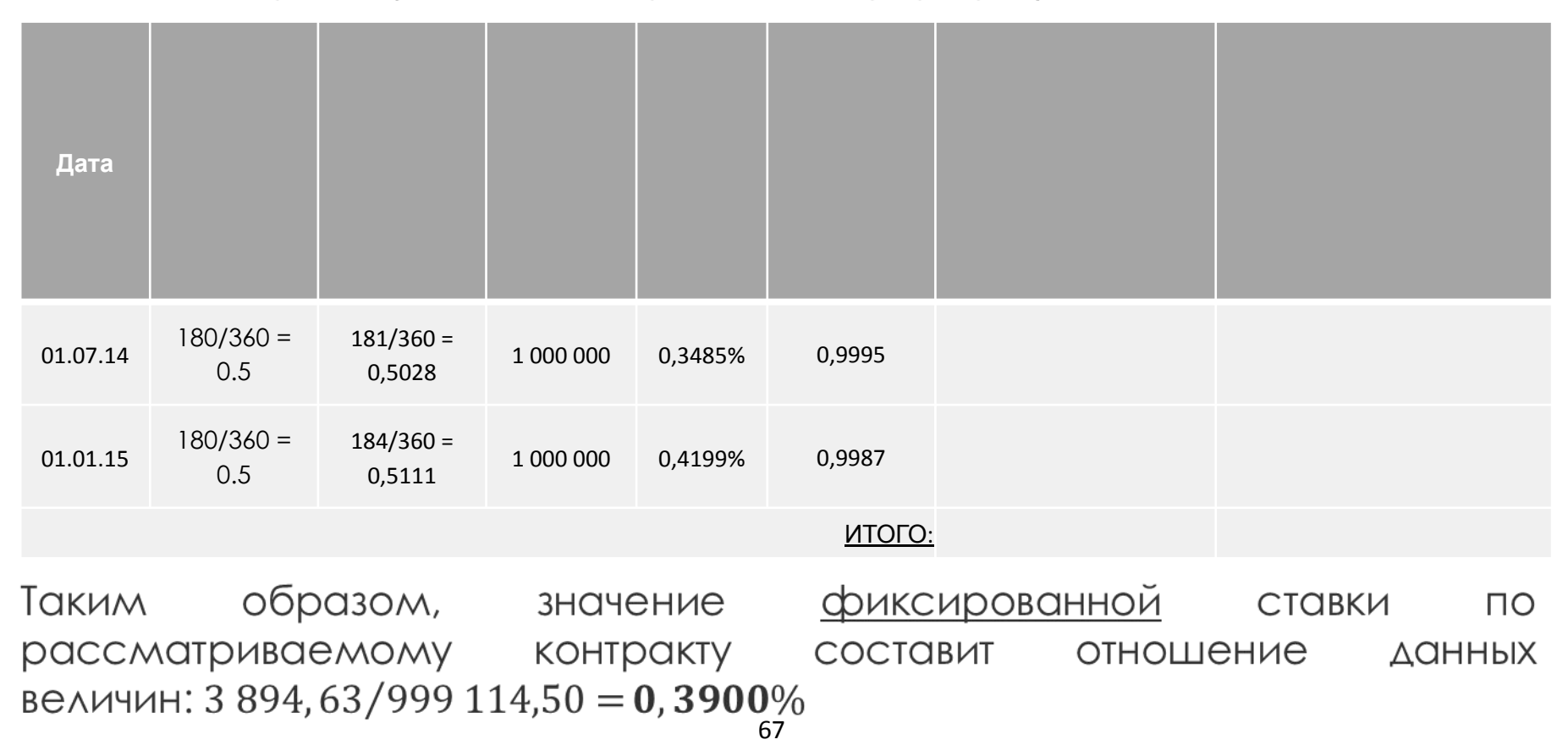

Валютно-процентный своп (1/8)

### Условие

Компания и Банк заключили валютно-процентный своп-контракт сроком 1 год

В дату заключения контракта был совершен первый обмен номиналами: 50 000 USD на 1 750 000 RUB (обменный курс составил 35 руб./\$1). В свою очередь, обратный обмен номиналами (1 января 2015 года) будет произведен по тому же курсу, что и в первую дату, т.е. по 35 руб./\$1

По условиям контракта Компания выплачивает Банку плавающую процентную ставку USD Libor 6M + 2,5% и получает фиксированную процентную ставку. Обмены процентными платежами установлены 1 июля 2014 года и 1 января 2015 года.

### <u>Задача</u>

Рассчитайте размер фиксированной процентной ставки по контракту

Валютно-процентный своп. Решение с использованием калькулятора Bloomberg (2/8)

- 1<sup>. •</sup> Выбрать тип инструмента: 92) Products\Cross Currency Swaps\Cross Currency Swap (Fixed-Float)
- 2. Выбрать вид валюты USD по плавающей ставке и RUB по фиксированной ставке
- 3. Установить размеры номиналов: 50 000 USD и 1 750 000 RUB (исходя из обменного курса 35 руб./1\$)
- 4. Установить обмен номиналами: 4) Detail\24) Additional Detail → Principal Exchange: Effect. & Maturity
- 5. Установить дату заключения свопа 1 января 2014 года, и дату экспирации 1 января 2015 года
- 6. Выбрать дату оценивания своп-контракта 1 января 2014 года и дату значений процентной кривой – 1 января 2014 года
- 7. Выбрать тип индикатора плавающей ставки US LIBOR 6M
- 8. Установить периодичность платежей по плавающей ставке 6 месяцев
- 9. Установить периодичность платежей по фиксированной ставке 6 месяцев
- 10. Установить размер спрэда по плавающей ставке 250 bp (100 bp = 1%)
- 11. Установить размер премии 0
- 12. Калькулятор Bloomberg рассчитает величину фиксированной ставки: **8,63%**

Валютно-процентный своп. Решение с использованием калькулятора Bloomberg

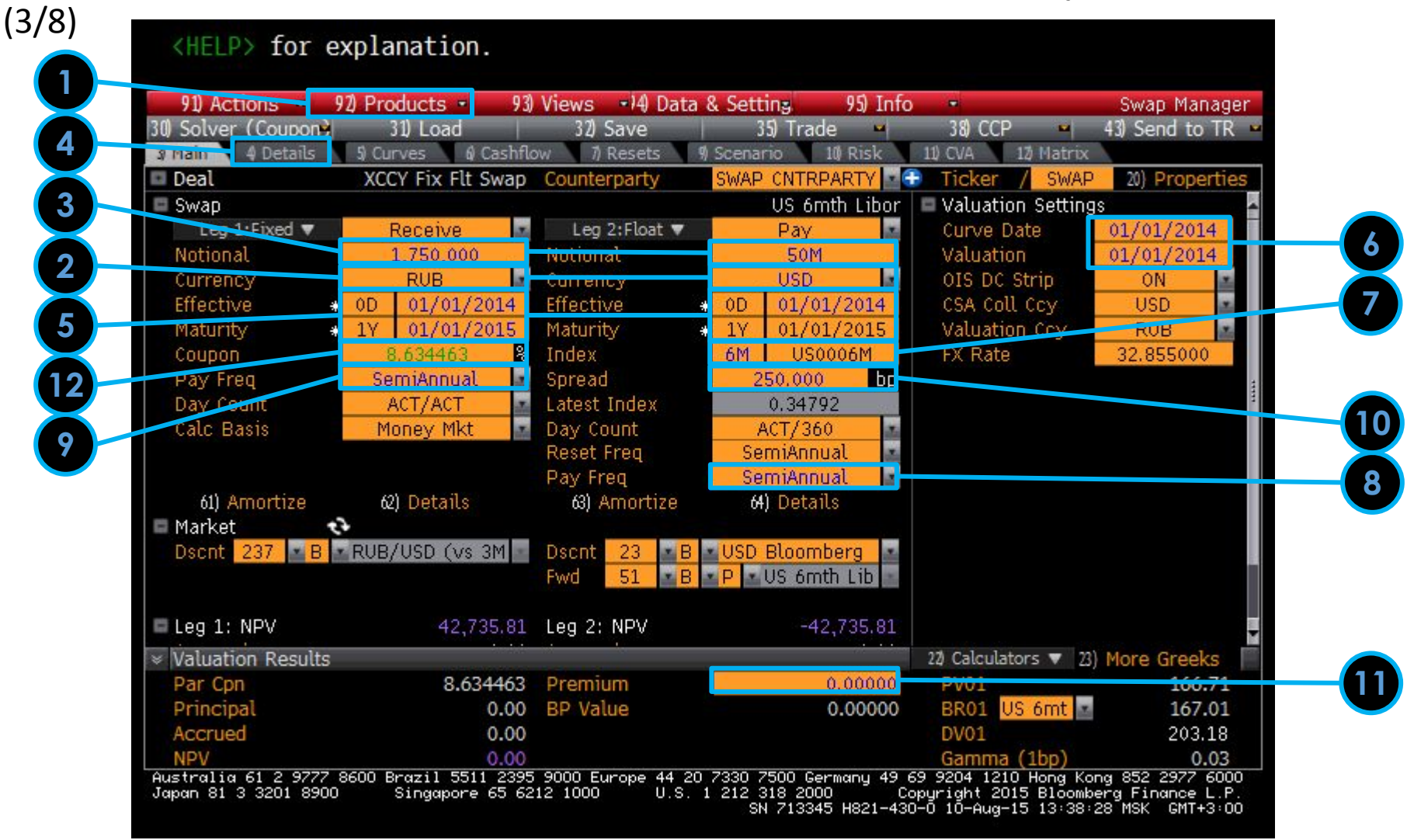

(4/8)

Валютно-процентный своп. Решение с использованием калькулятора Bloomberg

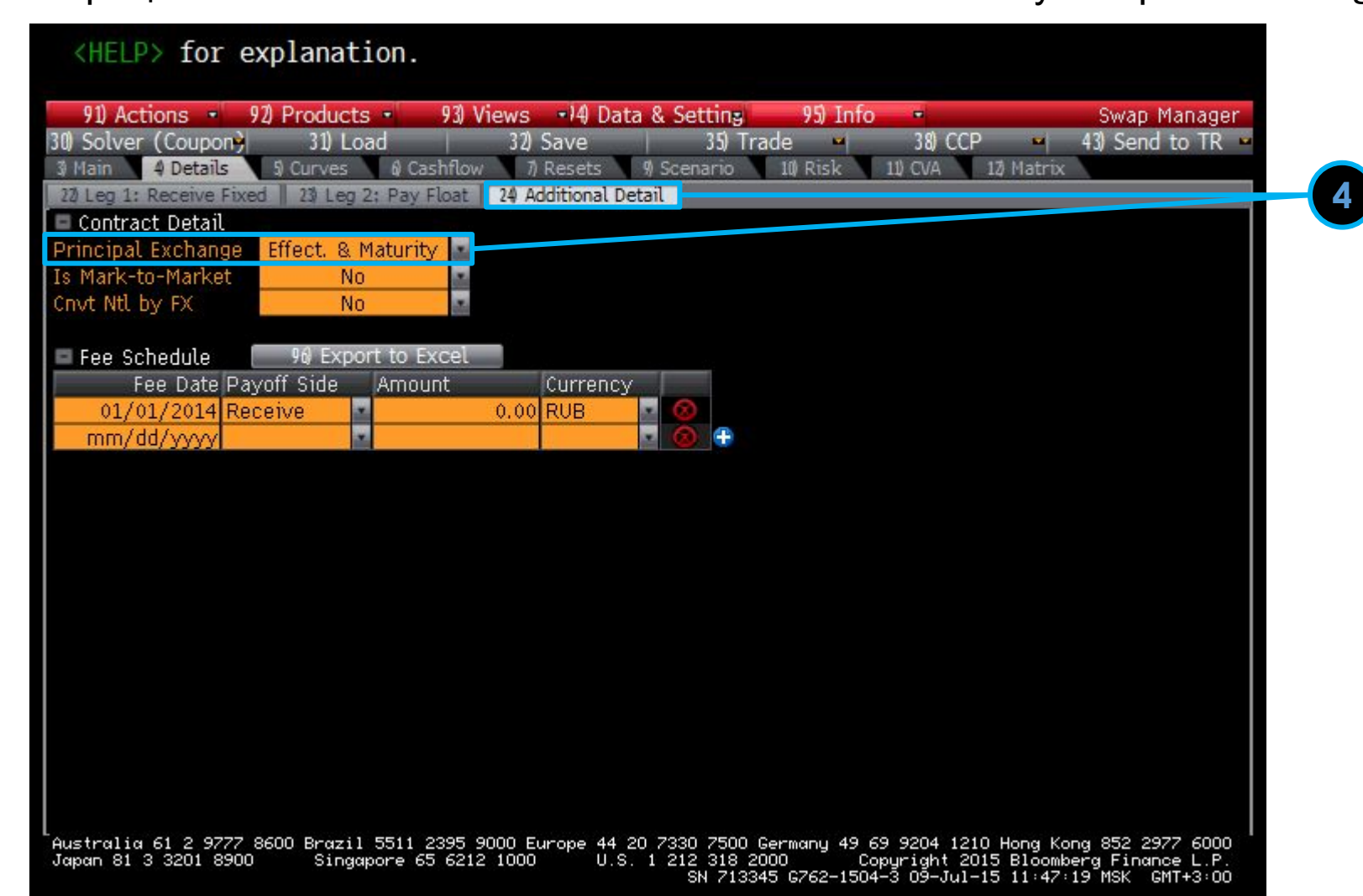

### Валютно-процентный своп. Аналитическая формула (5/8)

Фиксированная ставка по валютно-процентному своп контракту может быть

$$
r_{(fixed)}^{(A)} = \frac{r_{V} - r_{H} \cdot r_{V} \times (p_{0} - p_{final})}{N^{(A)} \times \sum DF^{(A)} \times t^{(A)}}
$$
\n
$$
r_{(fixed)} = \frac{r_{V} - r_{H} \cdot r_{V} \times (p_{0} - p_{final})}{N^{(A)} \times \sum DF^{(A)} \times t^{(A)}}
$$
\n
$$
r_{BANOTA} = \frac{RUB/USD}{N^{(BOMB BANOTA)}} = \frac{RUB/USD}{N^{(BOMA)N^{(B)}}}
$$
\n
$$
r_{A} = \frac{RUB/USD}{N^{(BOMB)N^{(B)}}}
$$
\n
$$
r_{BANOTA} = \frac{RUB/USD}{N^{(BOMB)N^{(B)}}}
$$
\n
$$
r_{BANOTA} = \frac{RUB/USD}{N^{(BOMB)N^{(B)}}}
$$

Р - расчетная цена своп-договора (расчетное значение фиксированной ставки по второй валюте (валюте А))

 $PV^{(B)}$  - дисконтированный (приведенный) поток платежей по первой валюте (валюте  $B)$ 

 $N^{(A)}$  - номинальная сумма во второй валюте (валюте A)

 $DF_0^{(A)}$ ,  $DF^{(A)}$ ,  $DF_{final}^{(A)}$  - дисконтные факторы по второй валюте (валюте A), определяемые на даты каждой из выплат (первоначальный обмен номиналами, процентные платежи и обратный обмен номиналами, соответственно)

 $t^{(A)}$  - срок каждого процентного периода по второй валюте (валюте A) в годовом выражении
Валютно-процентный своп. Аналитическая формула (6/8)

В свою очередь, дисконтированный (приведенный) поток платежей по первой валюте (валюте В)<br>рассчитывается по следующей формуле: T.

$$
PV^{(B)} = S_{A/B} \times N^{(B)} \times \left[ -DF_0^{(B)} + \sum (r_{float}^{(B)} + s^{(B)}) \times DF^B \times t^B + DF_{final}^B \right]
$$

где:

 $S_{A/B}$  – курс первой валюты (валюты В), выраженный во второй валюте (валюте А)

 $N^{(B)}$  - номинальная сумма в первой валюте (валюте В)

 $\mathit{DF}^{(B)}_0$ ,  $\mathit{DF}^{(B)}_i$ ,  $\mathit{DF}^{(B)}_{final}$  - дисконтные факторы по первой валюте (валюте B), определяемые на даты каждой из выплат (первоначальный обмен номиналами, процентные платежи и обратный обмен номиналами, соответственно)

 $r^{(B)}_{float}$  - прогноз плавающей ставки по первой валюте (валюте В) на каждую процентную выплату  $s^{(B)}$  - спрэд по плавающей ставке

 $t^{(B)}$  - срок каждого процентного периода по первой валюте (валюте В) в годовом выражении

Валютно-процентный своп (7/9)

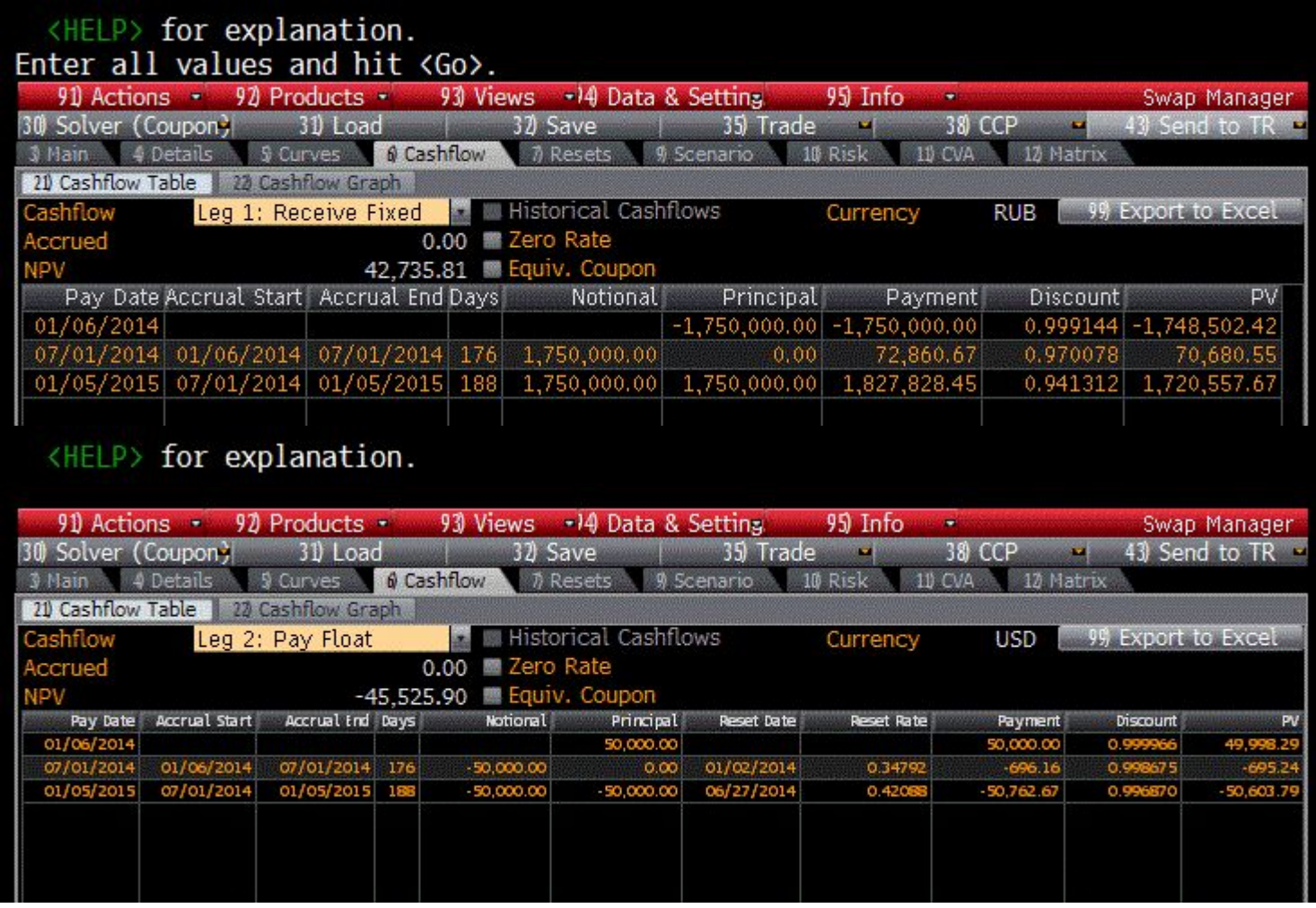

Валютно-процентный своп (8/9)

#### Решение

Рассчитаем значение показателя  $PV^{(B)}$  (приведенную стоимость ПЛАТЕЖЕЙ В ВАЛЮТЕ В, ГДЕ ВАЛЮТОЙ В ВЫСТУПИТ ДОЛЛАР США):

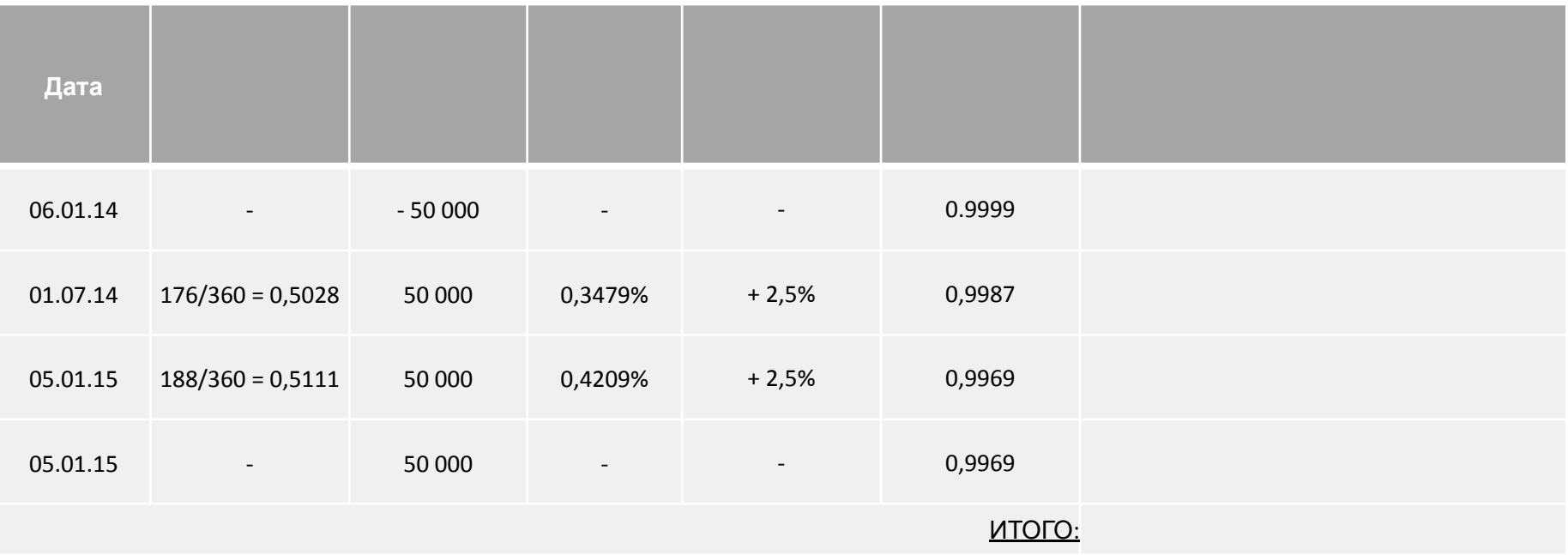

Расв<del>илтая монроцента корферициситов, связанных с платежами, выраженными в</del> валюте А (рублях)

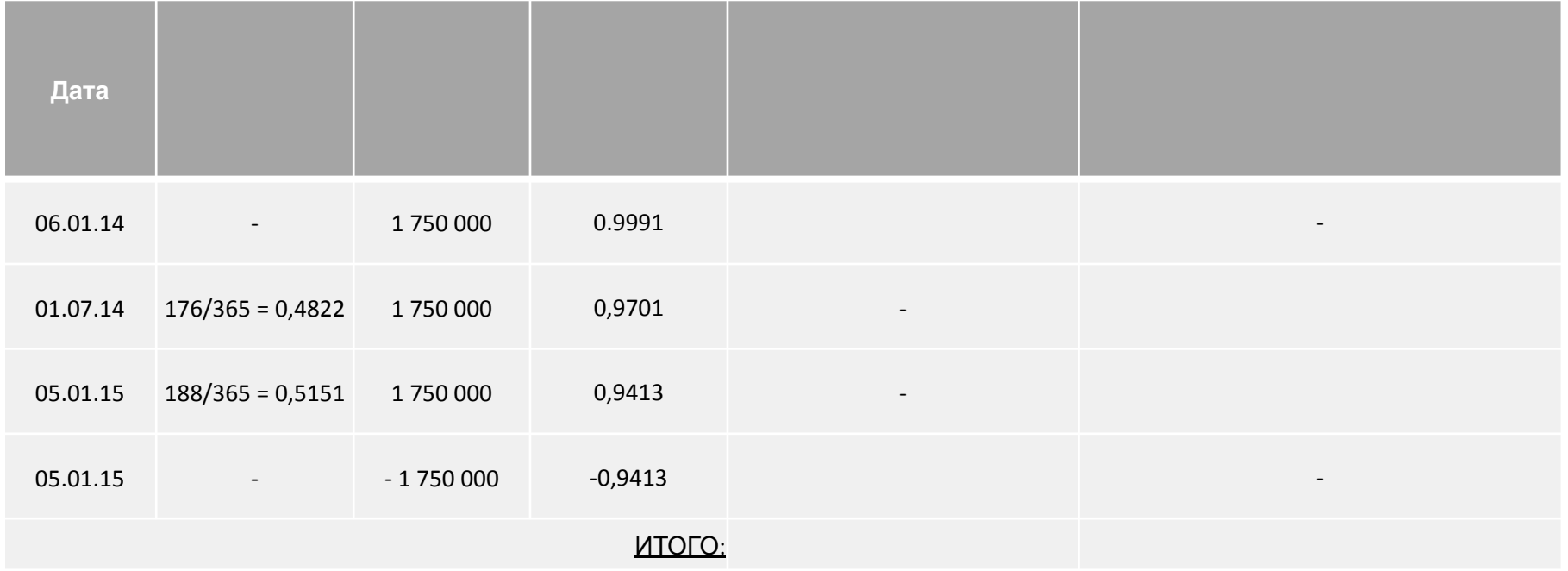

Таким образом, размер фиксированной процентной ставки  $\Box$ рассматриваемому контракту составит:

$$
P = \frac{42\,735,25 + 101\,206}{1\,667\,056,64} = 0,086345 \sim 8,6345\%
$$

Процентный кванто-своп

- 'Кванто' это инструмент, в котором базовый актив номинирован в одной валюте, а основная сумма номинирована в другой валюте
- 'Кванто-процентный своп' предусматривает обмен платежами на основе значений процентных ставок по разным валютам, применяемых к номинальной сумме в одной и той же валюте (при этом расчеты производятся в одной валюте). Обмен номиналами в начале и в конце срока действия инструмента не производится

#### Например:

Платежи одной из сторон производятся на основе значений плавающей ставки GBP LIBOR, применяемых к номиналу в долларах США. Платежи другой из сторон производятся на основе значений плавающей ставки USD LIBOR (или фиксированной ставки), применяемых к тому же номиналу в долларах США

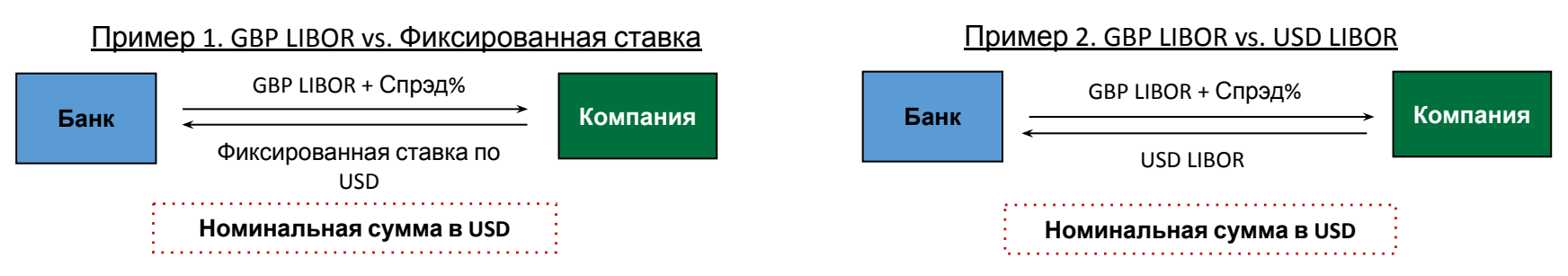

Азиатский своп

- В азиатском свопе одна сторона платит фиксированную сумму, а другая сумму, равную средней цене базового актива в расчетный период. В каждом расчетном периоде существует N точек регистрации цены базового актива, по которым вычисляется средняя цена за расчетный период
- Данный способ определения цены особенно полезен для фирм, чьи риски зависят, например, от средней стоимости сырья за период. Например, фирма знает, что она, в среднем, закупает 100 тыс. единиц товара за полгода. Закупки производятся раз в неделю, и фирма приобретает товар по текущим ценам, которые сложились на рынке в данный момент времени
- Азиатские свопы также имеют определенные преимущества на волатильных рынках, где возможны резкие скачки цены на базовый актив вследствие неожиданных событий или манипуляций рынком

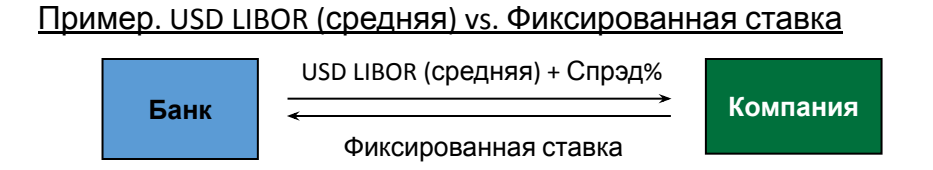

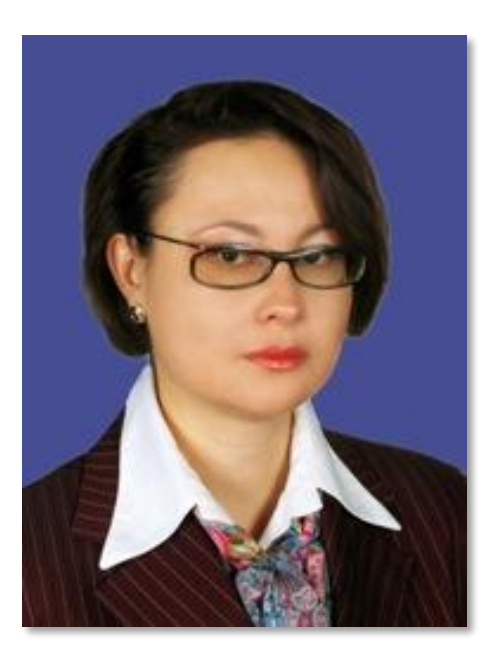

**The information contained herein is of a general nature and is not intended to address the circumstances of any particular individual or entity. Although we endeavor to provide accurate and timely information, there can be no guarantee that such information is accurate as of the date it is received or that it will continue to be accurate in the future. No one should act on such information without appropriate professional advice after a thorough examination of the particular situation.**

### **Taтьяна Сафонова**

### **Email:** 6226001@mail.ru